#### भारत सरकार भाभा परमाणु अनुसंधान केंद्र सिविल इंजीनियरी प्रभाग

ट्ांबे, मुंबई-400 085

## ई - निविदा आमंत्रण सूचना सनसिदा सूचना सं. : बीएआरसी/सीईडी/ईटी/6/2024-2025 ददनांक: 18.06.2024

## निविदा आमंत्रण सूचना के ब्यौरे

1. भारत के राष्ट्रपति की ओर से प्रभाग प्रमुख, सिविल इंजीनियरी प्रभाग, भाभा परमाणु अनुसंधान केंद्र, ट्रांबे, मुंबई-400 085 द्वारा निम्नलिखित कार्यों हेतु उन पात्र ठेकेदारों से **ई-निविदाकरण** के माध्यम से दो भागों में यथा: भाग-क तकनीकी वाणिज्यिक बोली सह पूर्व सुपात्रता बोली एवं भाग-'ख' वित्तीय बोली के रूप में एतदद्वारा ऑनलाईन मद-दर निविदाएं आमंत्रित की जाती हैं जिनका नाम सीपीडब्ल्यूडी,एमईएस, रेल्वे, राज्य पीडब्ल्युडी, केंद्रीय एवं राज्य सरकारों के सार्वजनिक उपक्रमों/केंद्रीय स्वायत्त निकायों की अनुमोदित सूची में हो तथा जिनके पास परमाणु ऊर्जा विभाग (पऊवि) में ऐसे महत्वपूर्ण समान कार्य करने का पर्याप्त अनुभव एवं क्षमता हो ।

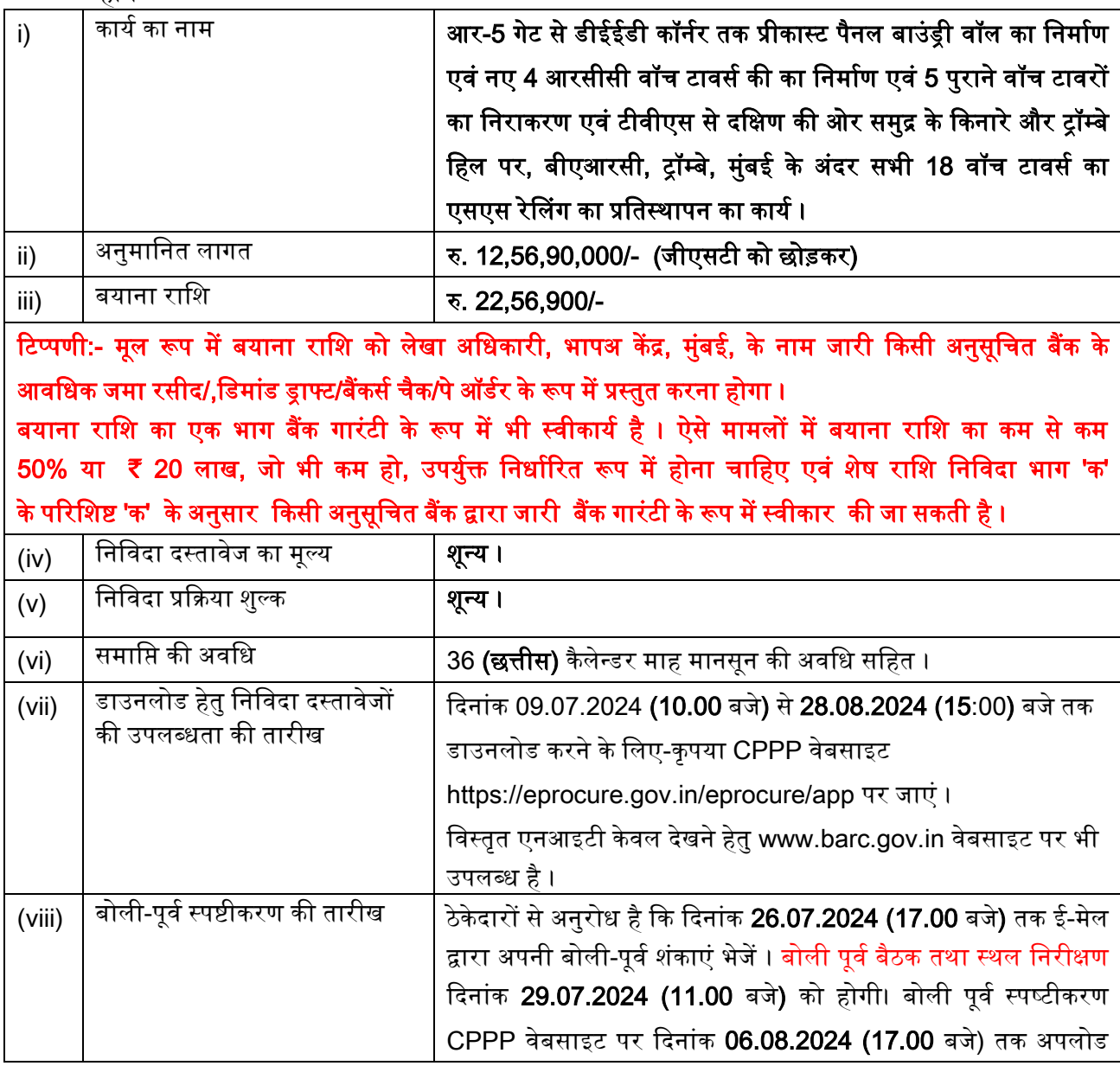

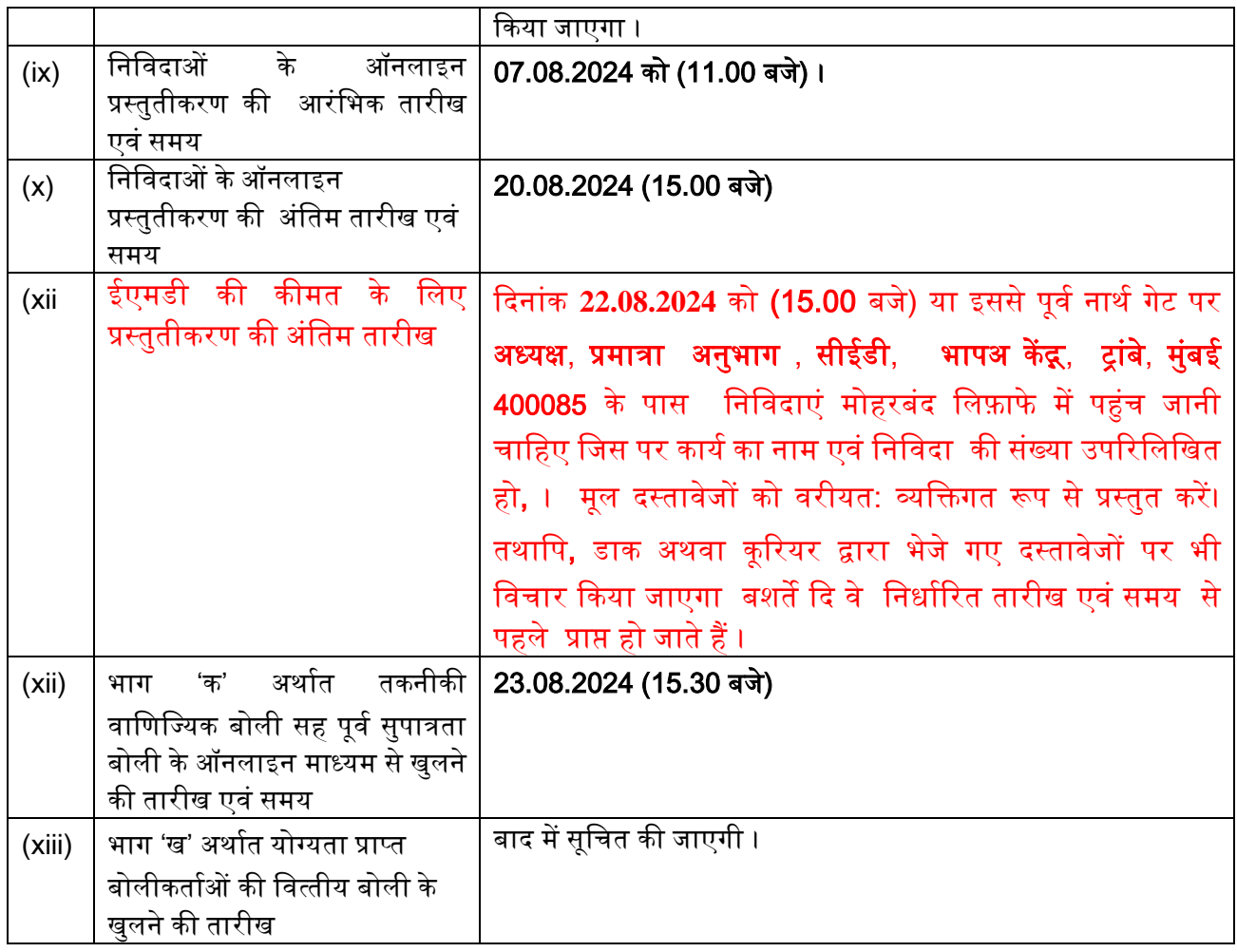

## II. प्रारंसभक पात्रता एिं मू्यांकन मानदंड:

### 2. प्रारंसभक पात्रता मानदंड:

- i. बोलीकर्ता को, वाणिज्य एवं उद्योग मंत्रालय, उद्योग एवं आंतरिक व्यापार (डीपीआईआईटी) द्वारा जारी सार्वजनिक प्रापण (मेक इन इंडिया को वरीयता) आदेश, 2017 (समय-समय पर यथासंशोधित) का अनुपालन करना होगा। साथ ही, बोलीकर्ता को, बोली के साथ, विषयक निविदा द्वारा उपलब्ध करवायी जानेवाली सामग्री के ………% स्थानीय उत्पाद हेतु वचनबंध प्रस्तुत करना होगा।
- ii. सार्वजनिक प्रापण (मेक इन इंडिया को वरीयता) आदेश, 2017 में यथा परिभाषित केवल 'श्रेणी-I स्थानीय आपूर्तिकर्ता' विषयक निविदा में भाग लेने के पात्र होंगे।

# iii. बोलीकर्ता के पास निम्नलिखित होना चाहिए :

- (ए) ठेकेदारों की उपयुक्त श्रेणी में पंजीयन, यदि कोई हो ।
- (बी) तिविदा खुलने की तारीख से पूर्व एक वर्ष के भीतर जारी राष्ट्रीयकृत/अनुसूचित बैंक से कम से कम **रु.**  $502.76$  लाख के बैंक ऋण शोधन क्षमता प्रमाणपत्र ।
- (सी) त्रिनांक 31 मार्च 2023 को समाप्त होने वाले पिछले 3 **वर्षों** के दौरान निर्माण कार्यों पर कुल **रु.1,256.90** लाख का औसत वार्षिक वित्तीय टर्न ओवर (सकल)। यह चार्टर्ड अकाउंटेंट द्वारा विधिवत लेखा परीक्षित हो और प्रैक्टिस करने वाले चार्टर्ड अकाउंटेंट के लिए वैध विशिष्ट दस्तावेज़ पहचान संख्या (यूडीआईएन) भी होनी चाहिए ।
- (डी) **31 मार्च 2023** को समाप्त पिछले पांच वर्षों के दौरान दो वर्ष से अधिक में घाटा (कर के पश्चात लाभ हुआ हो) नहीं हआ होना चासहए ।
- (ई) सिछले 7 वर्षों के दौरान समान कार्य किया हो ।
- (एफ) कार्यनिष्पादन प्रमाणपत्र
- (जी) कार्य को समय से पूरा करने के लिए निर्माण संयंत्र एवं मशीनरी, उपस्कर एवं सह सामग्री तथा अन्य अवसंरचनात्मक सविधाएं ।
- (एच) आवश्यक तकनीकी स्टाफ
- (आई) स्थाई लेखा संख्या (पैन) एवं जीएसटी प्रमाणपत्र

बोलीदाता को संतोषजनक ढंग से परा किया जाना चाहिए (कार्य) के क्लायंट द्वारा निष्पादन प्रमाणपत्र पर आधाररत) कम से कम प्रत्येक **₹ 502.76 लाख** की लागत के इसी प्रकार के **03 (तीन)** कायय या कम सेकम **₹ 754.14 लाख** की लागत के इसी प्रकार के **02 (दो)** काययया कम सेकम **₹ 1,005.52 लाख** की लागत के इसी प्रकार का 01**(एक)** कार्य पिछले 7 (सात) वर्षों के दौरान, जिस महीने में निविदाएं आमंत्रित की जाती हैं, उसके पिछले महीने के आखिरी दिन को समाप्त होती हैं/ निविदा जमा करने की अंतिम तिथि के पिछले दिन तक पूर्ण किए गए कार्यों पर भी विचार किया जाएगा और यदि केंद्र सरकार / राज्य सरकार / केंद्र या राज्य सरकारों / केंद्रीय स्वायत्त निकायों के सार्वजनिक क्षेत्र के उपक्रमों में पात्र समान कार्य नहीं किए जाते हैं, तो इसके लिए बोली लगाने वाले को टीडीएस प्रमाणपत्र प्रस्तुत करना होगा। पैरा में उल्लिखित पूर्ण कार्यों की लागत में सभी कर शाकमल िैं लेककन **जीएसटी शामिल नहीीं है**।

- 3. जीएसटी युग से पहले पूरे किए गए कार्यों का अनुभव प्रमाण पत्र, समापन राशि को 1.12 से विभाजित किया जाएगा (पूर्व जीएसटी कर वैट 12% को बाहर करने के लिए) ताकि इसे जीएसटी युग के बाद के अनुभव प्रमाणपत्रों के बराबर बनाया जा सके लेकिन **जीएसटी को छोड़कर**।
- 4. जीएसटी के बाद के युग में पूर्ण किए गए कार्यों के अनुभव प्रमाण पत्र के लिए, कार्य की पूर्णता लागत को जीएसटी को छोड़कर माना जाएगा। यदि प्रमाणपत्र में यह निर्दिष्ट नहीं है कि पर्णता लागत में जीएसटी शामिल है या नहीं, तो इस संबंध में बोलीदाता को अपने लेटरहेड पर, चार्टर्ड अकाउंटेंट द्वारा विधिवत प्रमाणित, एक वचन पत्र प्रस्तुत करना होगा जिसमें स्पष्ट रूप से उल्लेख किया जाएगा कि पूर्णता लागत में जीएसटी शामिल/अनन्य है। यदि बोलीदाताओं द्वारा ऐसा कोई स्पष्टीकरण प्रस्तुत नहीं किया जाता है, तो अनुभव प्रमाण पत्र में उल्लिखित लागत को जीएसटी सहित माना जाएगा और जीएसटी घटक को उसमें से काट लिया जाएगा। **जीएसटी काटने के बाद** प्राप्त कार्य का मल्य केवल एनआईटी के अनुसार योग्यता आवश्यकता के लिए माना जाएगा।

5. इस प्रयोजन हेतु "कार्य की लागत" का तात्पर्य है पूरे हुए कार्य की सकल लागत जिसमें सरकार/क्लायंट द्वारा आपूर्ति की गयी सामग्रियों की लागत शामिल हैं, लेकिन इसमें नि:शुल्क आपूर्ति की गयी सामग्री शामिल नहीं होगी। इसी प्रकार के कार्य का तात्पर्य है "**चारदीवारी का निर्माण या विकास कार्य या भवन निर्माण कार्य या इनमें से आरसीसी कार्यों** का संयोजन"। ठेकेदार को किसी भी मूल्य के पाइलिंग कार्य का अनुभ<u>व भी होना चाहिए ।</u>" समान कार्य भारत में दकए गए होने चासहए।

- 6. निष्पादित कार्य के मूल्य को कार्य के वास्तविक मूल्य में 7% प्रति वर्ष की सामान्य दर पर वृद्धि करते हुए वर्तमान लागत स्तर तक लाया जाएगा जिसका परिकलन पूर्णता की तारीख से निविदा दस्तावेजों को प्रस्तुत करने की आखिरी तारीख तक दकया जाएगा ।
- 7. ठेकेदार की बोली क्षमता निविदा में दिए गए कार्य की अनुमानित लागत के समतुल्य या उससे अधिक होनी चाहिए । बोली क्षमता की गणना सनम्नसलसखत सूत्र द्वारा की जाएगी ।

```
बोली क्षमता = [A \times N \times 2] - B
```
जहां

- A = पिछले पांच वर्षों के दौरान किसी भी एक वर्ष में निष्पादित निर्माण कार्यों का अधिकतम मल्य जिसमें पूर्ण कार्य तथा प्रगति पर कार्य दोनों को ध्यान में रखा जाएगा ।
- $N =$  सिस कार्य के लिए बोली आमंत्रित की गई है उसकी पूर्णता के लिए निर्धारित वर्षों की संख्या ।
- B = विद्यमान प्रतिबद्धताओं एवं जिस कार्य के लिए बोली आमंत्रित की गई है उसकी पुर्णता की अवधि के दौरान पूर्ण होने वाले चालू कार्यों का मूल्य ।

# 8. बोलीकर्ता भारत में एक पंजीकृत फर्म होना चाहिए । संयुक्त उद्यम तथा /अथवा कंसोर्टियम स्वीकार्य नहीं है ।

## III. सूचना :

9. निविदा दस्तावेज दो भागों में अर्थात भाग 'क' (तकनीकी वाणिज्यिक सह पूर्व अर्हता बोली) एवं भाग 'ख' (कीमत बोली) में तैयार किया गया है। भाग 'क' में तकनीकी वाणिज्यिक बोली है यथा : खंड I-ई निविदा आमंत्रण सूचना (अंग्रेजी और हिंदी भाषा में), खंड II- करार का प्रपत्र एवं ठेकेदारों के मार्गदर्शन हेतु सामान्य नियम एवं निदेश, ज्ञापन, खंड III- ठेके की सामान्य शर्तें , अतिरिक्त शर्तें, खंड IV- निविदाकारों को विशेष अनुदेश, खंड V-तकनीकी सिनिर्देश, खंड VI- टेंडर ड्राइंग्स की सूची, खंड VII- अनुसूची 'क'- (विभाग द्वारा आपूर्ति की जानेवाली सामग्रियों की अनुसूची), परिशिष्ट- 'ख', निष्पादन प्रतिभूति के लिए बीजी बोंड का प्रपत्र, परिशिष्ट 'ग'- प्रतिभूत अग्रिम के लिए दस्तावेज (इंडेंचर), परिशिष्ट 'घ'-वाटरप्रूफिंग कार्यों के लिए गारंटी बोंड, परिशिष्ट 'च' - टरमाइट प्रतिरोधी उपचार के लिए गारंटी बोंड, अनुलग्नक 'क'-कर्मचारियों एवं मशीनरी का विवरण, अनुलग्नक 'ख'- भवन निर्माण सामग्रियों के अनुमोदित निर्माता की सूची अनुलग्नक 'ग'-कार्य हेतु नकद प्रवाह कथन एवं निविदा दस्तावेजों के सभी शुद्धिपत्र और अनुसूची 'क' से 'छ' का प्रोफार्मा तथा पूर्व अर्हता दस्तावेज अर्थात प्रारंभिक पात्रता मानदंड, मूल्यांकन मानदंड, अंतरण पत्र तथा प्रत्यय पत्र। भाग 'ख' (कीमत बोली) में अनुसूची 'ख'-प्रमात्राओं की अनुसूची है । सफल बोलीकर्ता को कार्य सौंपे जाने के बाद, उक्त सभी दस्तावेज करार के एक भाग के रूप में शामिल होंगे।

मानक दस्तावेजों की प्राप्ति : भावी बोलीकर्ता या सामान्यजन उक्त दस्तावेजों को वेबसाइट <u>[www.barc.gov.in](http://www.barc.gov.in/)◆Tenders and NITs◆</u>Other Information से नि:शुल्क देख सकते हैं एवं इसके पीडीएफ फामेट को डाउनलोड कर सकते हैं ।

# IV. सीपीपी की वेबसाइट में ई-निविदाकरण हेतु दिशा-निर्देश

सीपीपी पोर्टल में निविदाकरण की प्रकिया में भाग लेने के लिए, भावी बोलीकर्ताओं के पास श्रेणी-।।। डिजिटल हस्ताक्षर का वैध प्रमाणपत्र होना चाहिए। निविदा के पात्रता मानदंडों से संबंधित समस्त प्रलेख सीपीपी पोर्टल के माध्यम से इलेक्ट्रॉनिक पद्धति में ही प्रस्तुत किए जाने चाहिए। बोलीकर्ता को सीपीपी पोर्टल पर पंजीकरण, बोली की अपेक्षानुरूप तैयारी तथा सीपीपी पोर्टल पर बोलियों की ऑनलाइन प्रस्तुति में सहायता के लिए निम्नलिखित अनुदेश दिए गए है।

सीपीपी पोर्टल पर ऑनलाइन बोलियां प्रस्तुत करने संबंधी अधिक जानकारी के लिए वेबसाइट <https://eprocure.gov.in/eprocure/app> देखें।

निविदा में भाग लेने के लिए, भावी बोलीकर्ताओं से अपेक्षा की जाती है कि वे अपने यूज़र आईडी/पासवर्ड एवं क्लास III डिजिटल हस्ताक्षर प्रमाणपत्र के साथ वेबसाइट <https://eprocure.gov.in/eprocure/app> के होमपेज में लॉगइन करने के बाद भाग-क-तकनीकी वाणिज्यिक शीट युक्त तकनीकी वाणिज्यिक बोली, अनुलग्नक 'क' तथा अनुलग्नक 'ग' तथा निम्नलिखित सहित पूर्व अर्हता बोली के एक्सेल और पीडीएफ फार्मेट को डाउनलोड करें।

i) संप्रेषण पत्र ।

- ii) फार्म 'ए' वित्तीय सूचना ।
- iii) फार्म 'बी' अनुसूचित बैंक से बैंकर्स प्रमाणपत्र का फार्म ।
- iv) फार्म 'सी' समान प्रकार के सभी पूर्ण कार्यों के ब्योरे ।
- v) फार्म 'डी' निष्पादन के अधीन अथवा सौंपी गई परियोजनाएं ।
- vi) पार्म 'ई' समान कार्यों के लिए फार्म 'सी' एवं 'डी' में संदर्भित कार्यों की निष्पादन रिपोर्ट -स्कैन की हई कॉपी अपलोड करें ।
- vii) फार्म 'एफ' संरचना और संगठन ।
- viii) प्तार्म 'जी' कार्य हेतु नियुक्त किए जाने वाले तकनीकी और प्रशासनिक कार्मिकों के ब्योरे ।
- ix) फार्म 'एच'- कार्य करने हेतु प्रयोग में लाई जाने वाले निर्माण संयंत्र एवं उपस्कर के ब्योरे ।

निविदा में भाग लेने के लिए भावी बोलीकर्ताओं से अपेक्षा की जाती है कि वे अपने यूज़र आईडी/पासवर्ड एवं क्लास III डिजिटल हस्ताक्षर प्रमाणपत्र के साथ वेबसाइट <https://eprocure.gov.in/eprocure/app> के होमपेज में लॉगइन करने के बाद भाग 'ख' - अनुसूची 'ख' वाली वित्तीय बोली के एक्सेल फार्मेट को डाउनलोड करें ।

भावी बोलीकर्ताओं को सभी एक्सेल फार्म भरने होंगे और उनका नाम (renaming) बदले बिना अपलोड करना होगा । भरे गए दस्तावेजों की, स्कैन प्रति पीडीएफ फॉर्मेट में अपलोड करें। संप्रेषण पत्र को बोलीकर्ता अपने लेटर हेड पर कॉपी करें और स्कैन की गई कॉपी को अपलोड करें ।

<u>बोलीकर्ताओं को पब्लिक नोटरी द्वारा साक्ष्यांकित रु.100 के स्टैम्प पेपर पर निम्नलिखित फार्मेट में एक शपथ</u> <mark>पत्र अपलोड करना है ।</mark>

"मैं/हम वचन देता हूं /देते हैं और पुष्टि करता हूं/करते हैं कि पात्र समान कार्य, बैक टू बैक आधार पर किसी अन्य ठेकेदार द्वारा निष्पादित नहीं कराया गया है । यदि इस प्रकार के उल्लंघन की सूचना विभाग को मिलती है तो मुझे/हमें भविष्य में हमेशा के लिए भापअ केंद्र के ठेके में निविदाकरण के लिए निष्कासित कर दिया जाएगा । यदि इस प्रकार के उल्लंघन की सूचना कार्य शुरू करने से पहले विभाग को प्राप्त होती है तो प्रभारी अभियता संपूर्ण बयाना राशि/ निष्पादन गारंटी जब्त करने के लिए स्वतंत्र होंगे" ।

सिविदा दस्तावेज़- खंड II, III, IV एवं V सभी शुद्धिपत्र और निर्माण संरक्षा मैन्युअल निविदा दस्तावेज का एक भाग है जो वेबसाइट [www.barc.gov.in](http://www.barc.gov.in/) पर उपलब्ध है ।

निविदा विक्री की उल्लिखित अवधि के दौरान निविदा आमंत्रण प्राधिकारी के कार्यालय में निरीक्षण हेतु निविदा आरेखों का एक सेंट (खंड-VI) उल्लिखित कार्यों के लिए निविदाकारों को उपलब्ध कराया जाएगा और बोलीकर्ता,यदि आवश्यक हो तो स्वयं आकर आरेखों का अध्ययन कर सकते हैं तथा आरेख वेबसाइट पर उपलब्ध नहीं होंगे ।

उपरोक्त सभी दस्तावेज सफ़ल बोलीकर्ता को कार्य प्रदान किए जाने के बाद करार का एक भाग होगा ।

### 10. पंजीकरण

- (i) बोलीकर्ताओं को सीपीपी पोर्टल पर लिंक **"ऑनलाइन बोलीकर्ता पंजीयन"** पर क्लिक करते हुए केंद्रीय सािवजसनक प्रापण पोटवल (URL[:https://eprocure.gov.in/eprocure/app](https://eprocure.gov.in/eprocure/app) ) के ई-प्रापण माड्यूल पर स्वयं को नामांकित करना होगा । यह सुविधा निश्:ल्क है ।
- (ii) नामांकन प्रकियाके एक भाग के रूप में, बोलीकर्ताओं को एक विशिष्ट यूजर नेम का चयन करना होगा तथा अपने एकाउन्ट के लिए एक पासवर्ड निर्मित करना होगा।
- (iii) बोलीकर्ताओं को यह सलाह दी जाती है कि वे पंजीकरण प्रकिया के एक भाग के रूप में अपना वैध ई-मेल पता एवं मोबाइल नंबर पंजीकृत करें । भविष्य में सीपीपी पोर्टल से किसी भी सूचना के लिए इसका उपयोग दकया जाएगा ।
- (iv) नामांकन के पश्चात, बोलीकर्ताओं को अपने प्रोफाइल के साथ सीसीए, भारत द्वारा मान्यता-प्राप्त किसी भी प्रमाणन प्राधिकारी (उदाहरणार्थ Sify / nCode / eMudhra इत्यादि) की ओर से जारी किए गए वैध डिजिटल हस्ताक्षर (साइनिंग Key usage के साथ श्रेणी-।।। प्रमाणपत्र) पंजीकृत करने होंगे ।
- (v) एक बोलीकर्ता केवल एक डीएससी पंजीकृत करेगा। कृपया ध्यान दें कि बोलीकर्ता की यह जिम्मेदारी है कि यह सुनिश्चित करें कि वे अपना डीएससी किसी और को न दें ताकि उसके गलत उपयोग से बचा जा सके ।
- (vi) तत्पश्चात बोलीकर्ता अपना प्रयोक्ता आईडी/ पासवर्ड तथा डीएससी/ई-टोकन के पासवर्ड टाइप करते हुए सुरक्षित लॉग-इन के माध्यम से वेबसाइट पर लॉग कर सकते हैं।

# 11. निविदा दस्तावेजों की खोज

- (i) सिसिध मानकों के अनुसार से सदक्रय सनसिदाओं की खोज में बोलीकतावओं की सहायता के सलए सीपीपी पोर्टल में खोज के कई विकल्प उपलब्ध करवाए गए हैं। इन मानकों में निविदा आईडी, संगठन का नाम, स्थान, तिथि, मूल्य इत्यादि शामिल हैं। निविदाओं की प्रगत खोज के लिए भी एक विकल्प है जिसमें बोलीकर्ता एक से अधिक मानकों जैसे कि संगठन का नाम, संविदा का प्रकार, स्थान, तिथि अन्य की-वर्ड इत्यादि को लेते हुए सीपीपी पोर्टल पर प्रकाशित निविदा की खोज कर सकते हैं।
- (ii) सजिस निविदा में बोलीकर्ता की रुचि है, उसके चयन के पश्चात, वे आवश्यक दस्तावेज/निविदा समय-सारणी डाउनलोड कर सकते हैं। इन निविदाओं को संबंधित 'My Tenders'नामक फोल्डर में संचयित किया जा सकता है । इसके फलस्वरूप, निविदा दस्तावेज में शुद्धिपत्र जारी किए जाने की स्थिति में सीपीपी पोर्टल की ओर से एसएमएस/ ई-मेल के माध्यम से बोलीकर्ता को सूचना प्रेषित की जा सकेगी।
- (iii) बोलीकर्ता, प्रत्येक निविदा को प्रदान की गई यूनीक निविदा आईडी को नोट कर लें ताकि हेल्पडेस्क से स्पष्टीकरण/ सहायता, यदि आवश्यक हो, तो वह सुगमता से प्राप्त हो सके ।

# 12. बोसलयों की तैयारी

- (i) बोलीकर्ता को निविदा दस्तावेज के संबंध में प्रकाशित शुद्धिपत्र में उल्लिखित बिंदुओं को ध्यान में रखते हुए निविदा दस्तावेज प्रस्तुत करने चाहिए ।
- (ii) कृपया बोली के एक भाग के रूप में प्रस्तुत किए जाने वाले दस्तावेजों को समझने के लिए निविदा विज्ञापन एवं निविदा दस्तावेज को ध्यान से पढ़ लें। कृपया बोली दस्तावेजों को प्रस्तुत करने हेतु लिफाफों की संख्या, प्रस्तुत किए जाने हेतु अपेक्षित प्रत्येक दस्तावेज का नाम एवं विषय वस्तु सहित दस्तावेजों की संख्या नोट कर लें । उक्त बिंदु से किसी भी प्रकार का विचलन होने पर बोली को अस्वीकार किया जा सकता है ।
- (iii) बोलीकर्ताओं को निविदा दस्तावेज/ समय सारणी में यथावर्णित,प्रस्तुत किए जाने वाले बोली दस्तावेज

पहले से ही तैयार करके रख लेने चाहिए तथा सामान्यत: ये दस्तावेज PDF / XLS / RAR / DWF/ JPG फार्मेट में हो बोली दस्तावेज ब्लैक एंड व्हाइट विकल्प सहित 100 dpi के साथ स्कैन कर लिए जाएं ताकि स्कैन किए गए दस्तावेज का साइज कम हो सके ।

- (iv) प्रत्येक बोली के एक भाग के रूप में प्रस्तुत किए जानेवाले मानक दस्तावेजों के समान सेट को हर बार अपलोड करने में लगने वाले समय एवं मेहनत से बचने के लिए, ऐसे मानक दस्तावेजों (उदाहरणार्थ पैन कार्ड की प्रति, वार्षिक रिपोर्टें, लेखा परीक्षक प्रमाणपत्र इत्यादि) को एकबारगी अपलोर्डिंग का प्रावधान बोलीकर्ताओं के लिए उपलब्ध करवाया गया है। ऐसे दस्तावेजों को अपलोड करने के लिए बोलीकर्ता उन्हें उपलब्ध कराए गए "My Space"या "Other Important Documents'' जैसे एरिया का उपयोग कर सकते हैं । बोली प्रस्तुत करते समय इन दस्तावेजों को सीधे "My Space"एरिया से जमा किया जा सकता है तथा उन्हें बार-बार अपलोड करने की आवश्यकता नहीं है। इसके परिणामस्वरूप बोली प्रस्तुति प्रदकया में कम समय लगेगा।
- नोट: "My Documents" स्पेस केवल एक संग्रह क्षेत्र है जो बोलीकर्ताओं को अपलोर्डिंग प्रक्रिया में सहायता हेतु उपलब्ध करवाया गया है। यदि बोलीकर्ता ने "My Documents" स्पेस में अपने दस्तावेज अपलोड कर दिए हैं, तो इससे यह बात स्वत: सुनिश्चित नहीं हो जाती कि ये दस्तावेज तकनीकी बोली का एक भाग हो चुके हैं।

## 13. बोलियों की प्रस्तुति

- (i) बोलियां सीपीपी वेबसाइट <https://eprocure.gov.in/eprocure/app> पर ऑनलाइन प्रस्तुत की जाएंगी ।
- (ii) बोलीकर्ता को, पर्याप्त समय पूर्व वेबसाइट पर लॉगिन कर लेना चाहिए ताकि वे समय पर अर्थात निर्धारित तारीख को या उससे पूर्व बोली को अपलोड कर सकें। अन्य कारणों से, किसी भी प्रकार के विलंब के लिए बोलीकर्ता जिम्मेदार होंगे ।
- (iii) सिविदा दस्तावेज में बताए गए अनुसार बोलीकर्ता को सभी आवश्यक बोली दस्तावेजों पर डिजिटल हस्ताक्षर करने होंगे तथा एक-एक करके उन्हें अपलोड करना होगा।
- (iv) यथा लागू निविदा शुल्क/ ईएमडी का भुगतान करने के लिए बोलीकर्ता को भुगतान विकल्प में "ऑफलाइन" का चयन करना होगा तथा भुगतान के माध्यम का विवरण भरना होगा ।
- (v) बोलीकर्ता को निविदा दस्तावेज में निर्धारित अनुदेशों के अनुसार ईएमडी तैयार करनी होगी। उसकी मूल प्रति को डाक द्वारा/कुरियर से/ व्यक्तिगत रूप से संबंधित पदाधिकारी को, बोली प्रस्तुति की अंतिम तिथि तक या उससे पूर्व या निविदा दस्तावेज में यथा निर्धारित समयानुसार अग्रेषित करनी होगी। प्रत्यक्ष रूप से भेजे गए डीडी/ भुगतान के किसी अन्य स्वीकृत माध्यम से किए गए भुगतान का विवरण स्कैन की हुई प्रति में उपलब्ध विवरण एवं बोली प्रस्तुति के समय भरे गए डाटा से मेल खाना चाहिए अन्यथा अपलोड की गई बोली को अस्वीकार कर दिया जाएगा।
- (vi) एजेंसी को, कार्य से संबंधित बोली पूर्व स्पष्टीकरण, यदि कोई हो, तो उसे डाउनलोड करना है और उसे (स्कैन की गई प्रति) मोहर सहित हस्ताक्षर के साथ अपलोड करना है । संशोधित दस्तावेज (यदि कोई हों) को ई-सनसिदा पोटवल पर अपलोड करना होगा ।
- (vii) बोलीकर्ता कृपया ध्यान दें कि वे अपनी वित्तीय बोलियां, उन्हें उपलब्ध करवाए गए प्रारूप में ही प्रस्तुत करें तथा अन्य कोई भी प्रारूप स्वीकार्य नहीं होगा । यदि मुल्य की बोली को निविदा दस्तावेज सहित मानक BoQ प्रारूप के रूप में उपलब्ध करवाया गया है, तो सभी बोलीकर्ताओं द्वारा उसे ही डाउनलोड किया जाना होगा और उसमें ही विवरण भरना होगा। बोलीकर्ताओं को BoQ फाइल डाउनलोड करनी होगी, उसे खोलना होगा एवं आसमानी रंग के खानों (परिवर्तनीय) में संबंधित वित्तीय कोट एवं अन्य विवरण (जैसे कि बोलीकर्ता का नाम) भरना होगा । किसी अन्य खाने में कोई परिवर्तन नहीं करना है। समस्त विवरण भरने के पश्चात, बोलीकर्ता को फाइल सेव करनी चाहिए तथा फाइल का नाम अपरिवर्तित रखते हुए उसे ऑनलाइन प्रस्तुत करना चाहिए। यह पाए जाने पर कि बोलीकर्ता द्वारा

फाइल में परिवर्तन किया गया है, बोली को अस्वीकार कर दिया जाएगा ।

- (viii) सिविदाकर्ताओं को यह सलाह दी जाती है कि वे पर्याप्त समय पूर्व ही अपने दस्तावेज अपलोड कर लें ताकि सर्वर पर अंतिम समय पर होने वाली व्यस्तता या अपलोड करने में किसी प्रकार की जटिलता की स्थिति से बचा जा सके। दस्तावेज अपलोड करने के दौरान किसी भी प्रकार की कठिनाइयों जिसमें सर्वर एवं तकनीकी समस्याएं भी शामिल हैं, के लिए भापअ केंद्र किसी भी हाल में जिम्मेदार नहीं होगा ।
- (ix) बोली दस्तावेजों को ब्लैक एंड व्हाइट विकल्प सहित 100 dpi के साथ स्कैन किया जाए ताकि स्कैन किए गए दस्तावेजों का साइज कम हो सके हो ।
- (x) बोलीकर्ताओं द्वारा बोलियों की प्रस्तुति के हेतु, बोलियों के खुलने आदि के लिए निर्धारित समय के संदर्भ के लिए सर्वर समय (जो बोलीकर्ता के डैशबोर्ड पर प्रदर्शित होता है।) को मानक समय माना जाएगा। बोली प्रस्तुति के दौरान बोलीकर्ता को इसी समय का पालन करना चाहिए।
- (xi) सियत तिथि एवं समय (समय-विस्तार सहित) के पश्चात निविदा दस्तावेज को प्रस्तुत करने की अनुमति नहीं है ।
- (xii) डाटा की गुप्तता को सुनिश्चित करने के लिए बोलीकर्ताओं द्वारा प्रस्तुत किए गए सभी दस्तावेजों को PKI इनक्रिप्शन तकनीक का प्रयोग करते हुए इनक्रिप्ट किया जाएगा। प्रस्तुत किए गए डाटा को कोई भी अप्राधिकृत व्यक्ति बोली खुलने के समय तक देख नहीं पाएंगे। बोली की गोपनीयता को सुरक्षित सॉकेट लेयर 128 ब्रिट इनक्रिप्शन प्रौद्योगिकी का प्रयोग करते हुए बनाए रखा जाता है। संवेदनशीन फील्डों का डाटा स्टोरेज इनक्रिप्शन किया जाता है । सर्वर पर अपलोड किए जाने वाले प्रत्येक बोली दस्तावेज को सिस्टम निर्मित सिमिट्रिक key का प्रयोग करते हुए, सिमिट्रिक इनक्रिप्शन किया जाता है। उसके बाद क्रेता/ बोली खोलनेवाले प्राधिकारी की पब्लिक keys का प्रयोग करते हुए, उक्त key का एसिमिट्रिक इनक्रिप्शन किया जाता है। कुल मिलाकर, अपलोड किए गए निविदा दस्तावेजों को बोली खोलने के लिए प्राधिकृत व्यक्तियों द्वारा बोली के खोले जाने के बाद ही पढ़ा जा सकता है। अपलोड किए गए निविदा दस्तावेजों को बोली खोलने के लिए प्राधिकृत व्यक्तियों द्वारा बोली के खोले जाने के बाद ही पढ़ा जा सकता है।
- (xiii) बोलियों को समय पर सफलतापूर्वक अपलोड करने पर (अर्थात पोर्टल में "Freeze Bid Submission"क्लिक करने के पश्चात) पोर्टल पर सफल बोली प्रस्तुति का संदेश प्रदर्शित होगा तथा बोली संख्या तथा बोली प्रस्तुति की नियत तारीख एवं समय एवं अन्य संगत विवरण सहित बोली सारांश प्रदर्शित होगा ।
- (xiv) बोली सारांश का प्रिंटआउट लेकर उसे बोली प्रस्तुति की पावतीस्वरूप अपने पास रखना होगा। इस पावती का उपयोग बोली खुलने संबंधी बैठकों के लिए केंद्र में आने के समय प्रवेश-पास के रूप में किया जा सकता है।
- (xv) इच्छुक बोलीकर्ताओं को यह सलाह दी जाती है कि वे बोली प्रस्तुति की अंतिम तारीख तक इस वेबसाइट को नियमित रूप से देखें ताकि वे, शुद्धिपत्र/अनुशेष/संशोधन द्वारा वेबसाइट के माध्यम से निविदा में किए गए पटरितवन/ आिोधन संबंधी जानकारी के बारे में अद्यसतत रहें।

# 14. बोलीकर्ताओं की सहायता हेतु : -

- 1) निविदा दस्तावेज एवं उसमें निहित निबंधन एवं शर्तों से संबंधित कोई भी पुछताछ उस निविदा के, निविदा आमंत्रण प्राधिकारी या निविदा में उल्लिखित संबंधित संपर्क व्यक्ति को संबोधित की जानी चासहए।
- 2) बोली की ऑनलाइन प्रस्तुति की प्रक्रिया से संबंधित पूछताछ या सामान्यत: सीपीपी पोर्टल से संबंधित पूछताछ 24x7 पोर्टल हेल्पडेस्क को प्रेषित की जा सकती है ।
- 15. पूर्व अर्हता :

15.1.1. भाग 'क' तकनीकी वाणिज्यिक सह पूर्व अर्हक बोलियों को सूचित किए गए निर्धारित समय एवं तारीख को खोला जाएगा । खुलने की तारीख पर, बोलीकर्ता बोली खुलने के बाद लॉगिन करके स्थिति देख सकते हैं । केवल पात्रता मानकों को पूरा करने वाले बोलीकर्ताओं का ही मूल्यांकन किया जाएगा।

निविदा का भाग-'क' खुलने के बाद मुख्य अभियंता द्वारा एक समिति का गठन किया जाएगा जो निम्नलिखित आधार पर निविदाकारों की क्षमता का मूल्यांकन करेंगे ।

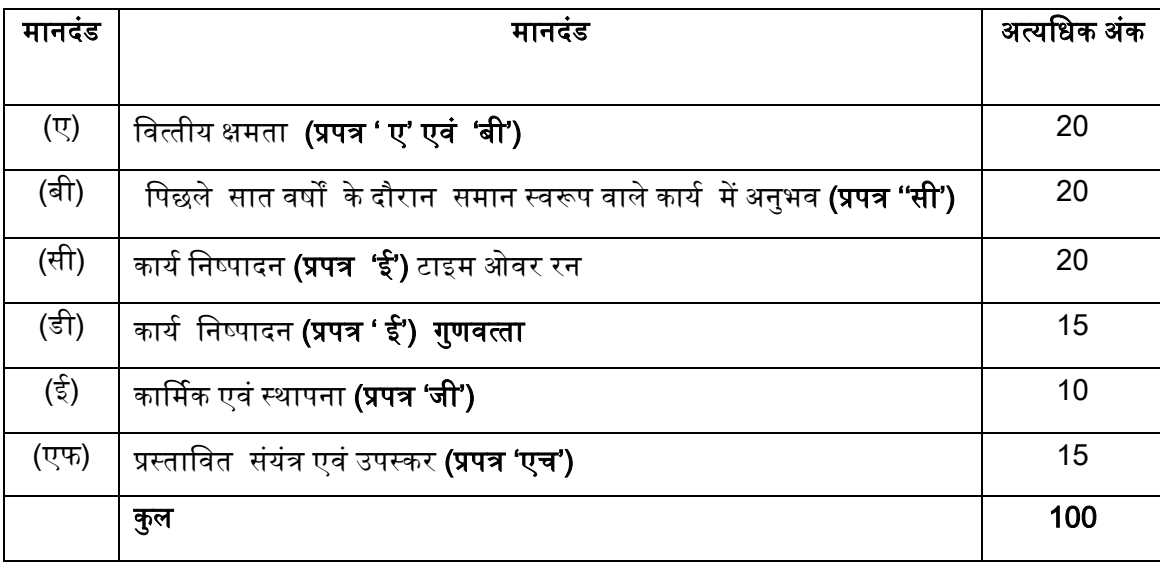

पूर्व अर्हता प्राप्त करने के लिए बोलीकर्ता को प्रत्येक मापदंड में कम से कम पचास प्रतिशत अंक तथा कुल अंक ...<br>साठ प्रतिशत प्राप्त करने चाहिए । यद्यपि विभाग का यह अधिकार है कि आवेदक द्वारा दिए गए विवरण को ्त्र रूप से सत्यापित करे तथा बिना कोई कारण बताएं आवेदन को अस्वीकृत कर दें तथा यदि पूर्व अर्हता मापदंडों को पूरा करने वाले अत्यधिक आवेदन पत्र प्राप्त होते हैं तो अर्हता और आवश्यकता के अनुसार किसी भी संख्या तक पूर्व अर्हता प्राप्त ठेकेदारों की सूची को सीमित कर सकते हैं । पूर्व अर्हता का मूल्यांकन नीचे दी गई अंक प्रणाली के अनुसार दकया जाएगा :

### $15.2$  पूर्व अर्हता के लिए अंक प्रणाली :

### बोलीकर्ताओं को निम्निलिखित मापदंडों पर मल्यांकित किया जाएगा ।

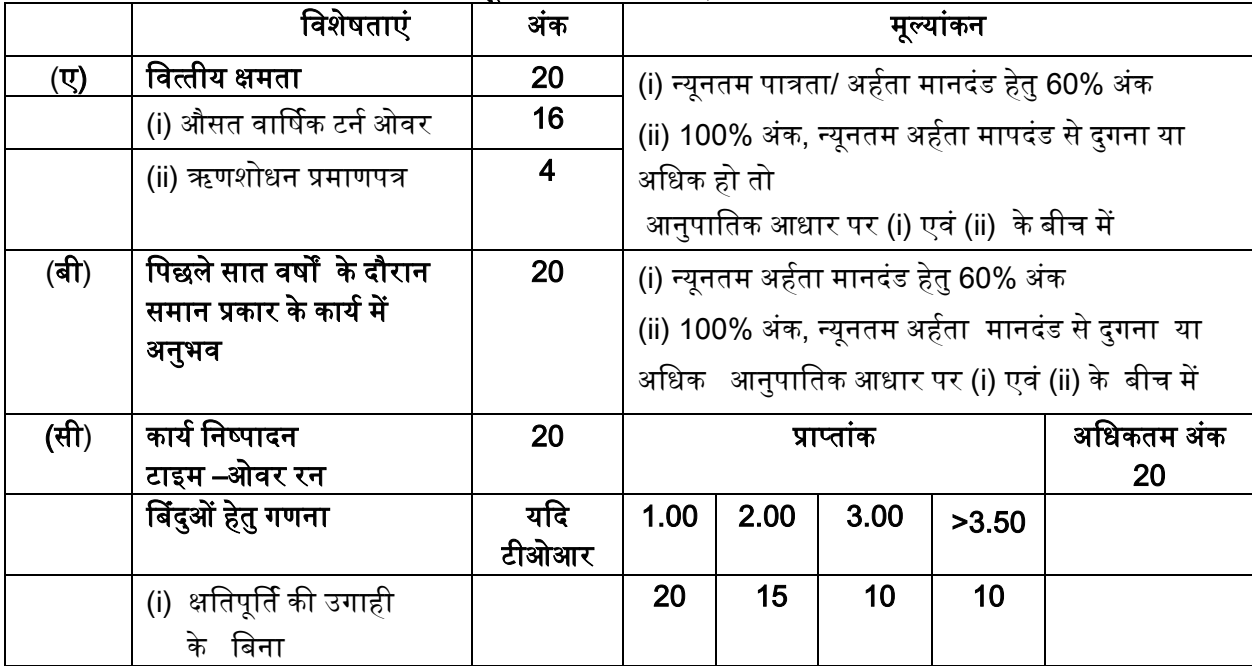

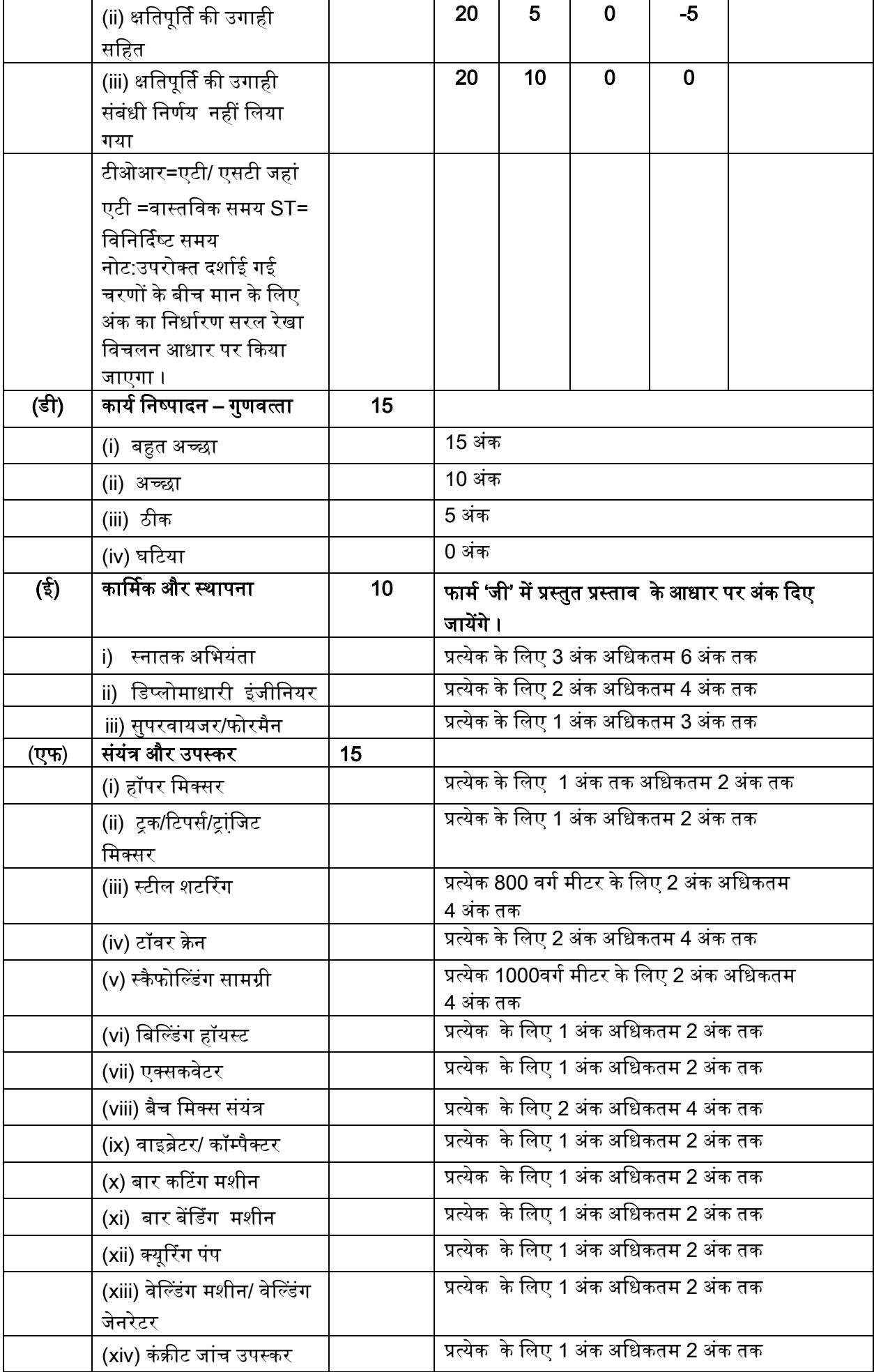

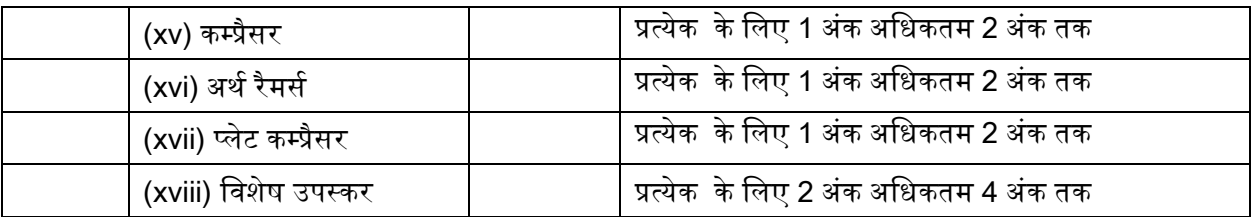

## 15.3 पूर्व अर्हता बोलियों का अयोग्य पाया जाना :

यद्यपि विभाग का यह अधिकार होता है कि आवेदक द्वारा दिए गए विवरण को स्वतंत्र रूप से सत्यापित करे तथा बिना कोई कारण बताएं आवेदन को अस्वीकृत कर दें तथा यदि पूर्व अर्हता मानदंडों को पूरा करने वाले अत्यधिक आवेदन पत्र प्राप्त होते है तो पात्रता और आवश्यकता के अनुसार किसी भी संख्या तक सूची को सीसमत कर सकते है ।

यद्यपि बोलीकर्ता उपरोक्त आवश्यकताओं को पुरा करते हैं, तो निम्नलिखित कारणों से बोलीकर्ता को अपात्र घोसषत दकया जा सकता है :

- (ए) बोलीकर्ता ने पूर्व- अर्हता दस्तावेज हेतु आवश्यक प्रपत्रों, विवरणों तथा संलग्नकों में गुमराह करने वाली, अथवा झूठे अभ्यावेदन या जानबूझकर सूचना छुपाई है अथवा पर्याप्त सूचना प्रस्तुत नहीं की है ।
- (बी) बोलीकर्ता का घटिया कार्य निष्पादन जैसे कार्य छोड़ देना, ठेका संतोषजनक पूरा न करना अथवा वित्तीय घाटा/ कमजोरियां इत्यादि का रिकार्ड है ।

## 15.4. वित्तीय सूचना :

- $\bm{\cdot}$  बोलीकर्ता को निम्नलिखित वित्तीय सूचना देनी चाहिए :
- ❖ पिछले पांच वर्षों के लिए वार्षिक वित्तीय विवरण **(फार्म 'क' में)**
- $\clubsuit$  निर्धारित **फार्म 'ख'** में बैंक से ऋणशोधन प्रमाणपत्र

### 15.5 समान कायों में अनुभि:

15.5.1 बोलीकर्ता को निम्नलिखित प्रस्तुत करना चाहिए :

- (ए) पिछले सात वर्षों के दौरान सफलतापूर्वक पूरे किए गए समान वर्ग के सभी कार्यों की सूची (**फार्म 'सी'** में)
- (बी) सनमावणाधीन या सौंपी की गई सभी पटरयोजनाओं की सूची (प्रपत्र 'डी' में)
- 15.5.2 बोलीकर्ता द्वारा प्रत्येक पूरे किए गए कार्य अथवा किए जा रहे कार्य विवरण (प्रपत्र 'ई' में) कार्यपालक इंजीनियर या समतुल्य पद के अधिकारी द्वारा विधिवत रूप से अधिप्रमाणित करने के बाद अपलोड किया जाना चाहिए ।

# 15.6. संस्थान संबंधी जानकारी :

बोलीकर्ता को अपने संस्थान की जानकारी **(प्रपत्र 'एफ' और 'जी')** में प्रस्तुत करनी होगी ।

- (ए) नाम एवं डाक पता, जिसमें टेलीफोन, फैक्स नंबर, ई-मेल पता इत्यादि भी लिखा हुआ हो ।
- (बी) कानूनी स्थिति, पंजीकरण का स्थान तथा कारोबार के प्रमुख स्थानों का ब्योरा देने वाले मूल दस्तावेजों की प्रसतयां ।
- (सी) निदेशकों तथा कार्य से संबंधित अधिकारियों के नाम तथा पता एवं व्यक्तियों के पदनाम जिन्हें संस्थान में कार्य करने हेतु प्राधिकृत किया गया है ।
- (डी) किसी मुकदमे की जानकारी जिसमें पिछले सात वर्षों में बोलीकर्ता शामिल था तथा वर्तमान में कोई मुकदमा जिसमें वह शामिल है ।
- (ई) विस्तृत संदर्भ हेतु नियोक्ता का प्राधिकरण ।

(एफ) मूल कंपनी, सहायक कंपनी में तकनीकी एवं प्रशासनिक कर्मचारियों की संख्या एवं इस कार्य में वे कैसे शामिल होंगे (फार्म 'जी' में) ।

#### 15.7 निर्माण संयंत्र एवं उपकरण :

आवेदक को (फार्म 'एच' में उल्लिखित) निर्माण संयंत्र सहित स्टील शटरिंग, शटरिंग तथा स्कैफोल्डिंग इत्यादि उपकरण जो काम करने के लिए प्रयुक्त होने वाले हैं, की सूची देनी चाहिए । किसी अन्य संयंत्र तथा कार्य के लिए आवश्यक उपकरण का विवरण भी (जो प्रपत्र 'एच' में शामिल न हो तथा बोलीकर्ता के पास उपलब्ध हो) दर्शाया जाए ।

#### 15.8 अंतरण पत्र :

आवेदक को, पूर्व अर्हता दस्तावेज के अनुसार बोलीकर्ता के पत्र शीर्ष पर अंतरण पत्र की स्कैन्ड प्रति अपलोड करनी होगी ।

### 15.9 स्थल निरीक्षण एवं बोली-पूर्व बैठक :

- I. प्रकाशित दिनांक, समय एवं स्थान पर बोली पूर्व बैठक का आयोजन होगा । जिन बोलीकर्ताओं ने बोली दस्तावेज डाउनलोड किए हैं उन सभी से अनुरोध किया जाता है कि वे समग्र निविदा दस्तावेज सहित निविदा विनिर्देशों को ध्यानपूर्वक पढ़ लें तथा उनमें हुए परिवर्तन, अस्पष्टता, अतिरिक्त स्पष्टीकरण की आवश्यकता इत्यादि की सूची तैयार करके निविदा सूचना में इंगित "बोली पूर्व प्रश्नों की प्राप्ति की अंतिम तारीख" से पहले ई मेल (ई मेल पते के लिए टिप्प्णी 4 का संदर्भ लें) द्वारा उन्हे भेज दें । बोली पूर्व बैठक के दौरान निविदा आरेख देखने के लिए रखे जाएंगे । बोलीकर्ताओं से अनुरोध है कि वे बोलीपूर्व बैठक में अपने प्रतिनिधियों को अवश्य भेजें (हांलाकि यह अनिवार्य नहीं है) । इस बोली-पूर्व बैठक कार्यवृत्त बोलीकर्ताओं हेतु उपयुक्त वेबसाइट पर प्रदर्शित किया जाएगा ताकि वे इसे डाउनलोड़ कर सकें, यह निविदा दस्तावेज का एक भाग होगा । यह माना जाएगा कि निविदा प्रस्तुत करने वाले सभी बोलीकर्ताओं (चाहे उन्होने बोली पूर्व-बैठक में भाग लिया हो अथवा नहीं) ने बिना किसी परिवर्तन के कार्यवृत्त स्वीकार किया है ।
- II. इच्छुक बोलीकर्ताओं को सलाह दी जाती है कि वे अपनी बोली प्रस्तुत करने से पहले स्थल और इसके चारों ओर स्थितियों का निरीक्षण एवं परीक्षण कर लें तथा अपने आप को अग्रलिखित हेतु संतुष्ट कर लें जैसे : भूमि एवं उप-मृदा की प्रकृति (जहा तक संभव हो), स्थल का प्रकार एवं प्रकृति, स्थल तक पहुचने के साधन, आवास जिसकी उन्हें आवश्यकता हो सकती है तथा प्राय: हो सकने वाले खतरों के बारे में आवश्यक जानकारी, आकस्मिकताओं और अन्य परिस्थितियों की जानकारी जिसका प्रभाव उनकी बोली पर पड़ सकता हो । इच्छुक बोलीकर्ता एनआईटी में उपलब्ध कराए गए टेलीफोन नंबरों पर निविदा आमंत्रण प्राधिकारी से संपर्क कर सकते हैं । बोलीकर्ता के पास स्थल की समग्र जानकारी होनी चाहिए चाहे उसने स्थल का निरीक्षण किया हो अथवा नहीं और किसी भी नासमझी हेतु अथवा अन्यथा कोई भी अतिरिक्त प्रभार लगाने की अनुमति नहीं होगी । कार्य के निष्पादन हेतु सभी समग्रियों, उपकरणों एवं कामगारों हेतु संयंत्रों, सुविधाओं तथा अन्य सेवाओं का प्रबंध एवं अनुरक्षण अपने मूल्य पर करना बोलीकर्ता का दायित्व होगा, जब तक कि निविदा दस्तावेजों में विशेष रूप से उन्हें उपलब्ध कराने की बात न हो । बोलीकर्ता द्वारा बोली के प्रस्तुतीकरण के बाद यह माना जाएगा कि उन्होंने इस सूचना को और संबंधित सभी अन्य दस्तावेजों को पढ़ लिया है तथा उन्हें कार्य के स्वरूप की एवं किए जाने वाले कार्य और शर्तों एवं दरों, भंडार मदें, उपकरण एवं संयंत्र इत्यादि जो उन्हें सरकार द्वारा जारी की जाएंगी की पूरी जानकारी है इसके साथ-साथ कार्यनिष्पादन हेतु स्थानीय परिस्थितियों एवं अन्य घटकों से भी वे परिचित हैं।
- III. यदद आिश् यक हआ तो भाग-क खोलने से पहले अनेक बोली पूिव बैठकों का आयोजन दकया जा सकता है । बोली बैठकों की तारीख एवं समय बोलीकर्ताओं को अधिसूचित कर दिया जाएगा । यदि भापअ केंद्र के सक्षम

प्राधिकारियों द्वारा तकनीकी विनिर्देश एवं बोली को संशोधित करने का निर्णय लिया जाता है तो संशोधित वित्तीय बोली आमंत्रण हेतु भापअ केंद्र द्वारा संशोधित दस्तावेज अपलोड़ किए जाएगें और बोलीकर्ताओं को अधिसूचित तारीख एवं समय के भीतर संशोधित वित्तीय बोली अपलोड़ करनी होगी। यदि सक्षम प्राधिकारी द्वारा बोली में कोई संशोधन नहीं किया जाता तो बोली-पूर्व बैठक का केवल कार्यवृत्त ही अपलोड किया जाएगा। बैठक का यह कार्यवृत्त भी निविदा का एक भाग होगा । मूल/संशोधित भाग-ख (वित्तीय) खुलने की तारीख यथा लागू भाग-क अर्हक बोलीकर्ताओं को सचित की जाएगी ।

### 15.10 पूर्व अर्हता मूल्यांकन परिणाम की सूचना :

- (ए) अर्हता प्राप्त बोलीकर्ता को अनुलग्नक-3 में दर्शाई गई निर्दिष्ट तारीख के अंदर सूचित किया जाएगा ।
- (बी) उन बोलीकर्ताओं को जिनकी पर्व अर्हता बोली योग्य नहीं पाई जाएगी, उन्हें भी सचित किया जाएगा ।

#### 15.11 सित्तीय बोली (भाग-ख) खोलना :

अर्हता प्राप्त बोलीकर्ताओं की वित्तीय बोली (भाग-ख) विनिर्दिष्ट तारीख और समय को ऑनलाइन खोला जाएगा और अर्हताप्राप्त बोलीकर्ताओं को ऑनलाइन सूचित किया जाएगा ।

#### 15.12 कार्य आदेश जारी करना :

सक्षम प्राधिकारी द्वारा सफल बोलीकर्ता को कार्य आदेश जारी करने से पहले वित्तीय बोली का मूल्यां।कन और अनुमोदन किया जाएगा । कार्य आदेश जारी करने की अनंतिम तारीख को अनुलग्नक -3 में दर्शाया गया है ।

#### 15.13 सक्षम प्राधिकारी द्वारा निविदा रद्द करना:

सक्षम प्राधिकारी के पास यह अधिकार सुरक्षित है कि वे किसी या सभी निविदाओं को रद्द कर दे अथवा इस विभाग पर बिना किसी दायित्व के या कोई कारण बिना बताएं विभिन्न एजेंसियों को कई काम बांट दे ।

#### 15.14 सामान्य :

- 
- <mark>ए.</mark> पात्र वर्ग के लिए पूर्व अर्हता हेतु अनुच्छेदों में अंतरण पत्र और प्रपत्र दिए गए हैं ।<br>**बी.** संलग्न प्रपत्रों में मांगी गई सभी सचना प्रपत्रों में संबंधित कॉलमों में दी जानी च बी. संलग्न प्रपत्रों में मांगी गई सभी सूचना प्रपत्रों में संबंसधत कॉलमों में दी जानी चासहए । यदद कॉलम में कोई सूचना प्रदान नहीं की गई है तो उस कॉलम में "शून्य" अथवा "ऐसा कोई मामला नहीं" प्रविष्टि देनी चाहिए। यदि बोलीकर्ता के मामले में ब्योरा/प्रश्न लागू नहीं होता, है "लागू नही" कहा जाना चाहिए । बोलीकर्ता कृपया यह नोट करें कि निविदा प्रपत्रों में मांगी गई अपूर्ण अस्पष्ट"/ सूचना देना निर्धारित प्रपत्रों में कोई परिवर्तन करना, किसी सूचना को जानबूझकर छुपाने का परिणाम बोलीकर्ता की अयोग्यता होगी ।
- सी. संबंधित ग्राहकों (क्लायेंट) से आवेदक की उपयुक्तता, तकनीकी ज्ञान अथवा क्षमता को प्रमाणित करने वाले संदर्भ, सूचना तथा प्रमाणपत्र अधिकारी द्वारा हस्ताक्षरित होने चाहिए जो कार्यकारी इंजीनियर या समतुल्य पद से नीचे न हो ।
- डी. अावेदक कोई भी अतिरिक्त सूचना दे सकता है, जिसके बारे में उसे लगता है कि उसकी क्षमताओं को सिद्ध करने के लिए आवश्यक है और वह सौंपे गए कार्य को सफलतापूर्वक पूरा कर सकता है । यद्यपि उनको यह सलाह दी जाती है कि वह अनावश्यक सूचना न दें । पूर्व योग्यता दस्तावेज की प्रस्तुति के बाद किसी भी सूचना पर विचार नहीं किया जाएगा जब तक यह नियोक्ता द्वारा मांगी न गई हो ।
- ई. अावेदक द्वारा दी गई कोई सूचना यदि तुरंत या बाद में गलत पाई जाती है; तो उसे इस विभाग में निविदा करने/ काम लेने से रोक ददया जाएगा ।
- एफ. भावी बोलीकर्ता परियोजना आवश्यकताओं संबंधी स्पष्टीकरण एवं पूर्व सुपात्रता दस्तावेज हेतु अनुरोध कर सकते हैं। नियोक्ता द्वारा दिए गए सभी स्पष्टीकरण उन सभी एजेंसियों को भेजे जाएंगे जिन्होंनें पूर्व सुपात्रता दस्तावेज खरीदा है ।

# जी . गोपनीयता खंड :

### i) गोपनीयता

सामान्य रूप से इस ठेके के अधीन कोई भी पार्टी मामलों से संबंधित कोई सूचना किसी तीसरी पार्टी को नही देगी। विशेष रूप से, कोई भी सूचना जो डिस्क्लोजिंग पार्टी द्वारा मालिकाना स्वरुप में समझी गयी है; वह प्राप्त करने वाली पार्टी द्वारा पूरी तरह से गोपनीय रखी जाएगी तथा मूल डिस्क्लोजिंग पार्टी की पूर्व लिखित सहमति के बिना तीसरी पार्टी को यह बताई नहीं जाएगी।

यह खंड उप ठेकेदारों, परामर्शदाताओं, सलाहकारों अथवा पार्टी द्वारा नियुक्त कर्मचारियों के लिए समान रुप से लागू होगा ।

ii) परमाणु ऊजाव असधसनयम 1962 की धारा 18 के अधीन "प्रसतबंसधत सूचना" तथा कायावलयीन गुप्त बातों के संबंध में अधिनियम 1923 की धारा 5 के अधीन "कार्यालय के गोपनीय तथ्य "<sup>.</sup>

किसी ठेकेदार, उप ठेकेदार, परामर्शदाता, सलाहकार या ठेकेदार के कर्मचारियों द्वारा ऊपर उल्लिखित विधान का उल्लंघन करने पर, उपरोक्त दंडात्मक कार्रवाई के पात्र होंगे ।

iii) प्रचार के उद्देश्य से बिना अनुमति के भापअ केंद्र के नाम के प्रयोग पर निषेध;

ठेकेदार या उप-ठेकेदार, परामर्शदाता, सलाहकार अथवा ठेकेदार द्वारा नियुक्त कर्मचारीगण प्रचार उद्देश्य से किसी भी सार्वजनिक मीडिया जैसे प्रेस, रेडियो, टीवी या इंटरनेट पर भापअ केंद्र के पूर्व लिखित अनुमोदन के बिना भापअकेंद्र के नाम का प्रयोग नहीं करेंगे।

एच. भापअ केंद्र के ठेके की सामान्य शर्तों, निविदाकारों को विशेष निदेश, विनिर्देश, आरेख, मात्राओं की अनुसूची आदि के अनुसार कार्य का निष्पादन किया जाएगा ।

### आई. **आवेदन पद्धति :**

- ए) यदि बोलीकर्ता केवल एक ही व्यक्ति है, तो वह अपने पूरे नाम और वर्तमान पतें के ऊपर हस्ताक्षर करेगा ।
- <sup>बी)</sup> यदि बोलीकर्ता, प्रोपराईटरी फर्म के रुप में है, तो पत्र पर अपना पूरा नाम, फर्म का पूरा नाम तथा वर्तमान पते के ऊपर प्रोपराईटर के रुप में हस्ताक्षर करेगा ।
- सी) यदि बोलीकर्ता के रुप में फर्म पार्टनरशिप में है तो फर्म के सभी भागीदार अपने पूरे नाम तथा वर्तमान पते के ऊपर हस्ताक्षर करेंगे अथवा फर्म के लिए मुख्तारनामा धारण करने वाले भागीदार को वैकल्पिक रुप से हस्ताक्षर करना होगा और ऐसे मामले में, आवेदन के साथ मुख्तारनामा (पावर ऑफ अटार्नी) की प्रमाणित प्रति संलग्न करनी होगी। दोनो मामलों में भागीदारी विलेख की प्रमाणित प्रति तथा फर्म के सभी भागीदारों के वर्तमान पते आवेदन पत्र के साथ संलग्न होने चाहिए।
- डी) यदि बोलीकर्ता लिमिटेड कंपनी अथवा निगम है, आवेदन पत्र पर मुख्तारनामा धारण करने वाले विधिवत प्राधिकत व्यक्ति द्वारा हस्ताक्षर किया जाएगा। हस्ताक्षर करने के लिए आवेदन पत्र के साथ मुख्तारनामा की प्रति संलग्न करनी होगी। बोलीकर्ता पब्लिक नोटरी द्वारा विधिवत साक्ष्यांकित

संस्था अंतर्नियम ज्ञापन (आर्टिकिल ऑफ असोसिएशन) की प्रति दें।

#### $15.15$  अंतिम निर्णय लेने वाला प्राधिकारी :

नियोक्ता को यह अधिकार है कि वह किसी भी आवेदन को स्वीकार या अस्वीकार करे तथा सुपात्रता-पूर्व प्रक्रिया को रद्द करे तथा किसी भी समय बिना कोई कारण बताए अथवा आवेदक को कोई दायित्व दिए बगैर सभी आवेदन पत्रों को अस्वीकार कर दें ।

#### $15.16$  कार्य का विवरण अनंतिम है:

दिए गए कार्य का विवरण अनंतिम है । इसमें परिवर्तन हो सकते हैं तथा इसे मात्र अग्रिम सूचना माना जाएगा ।

- 16. भाभा परमाणु अनुसंधान केंद्र में लागू सुरक्षा प्रक्रिया के अनुसार, कार्य शुरू करने से पहले भापअ केंद्र के सुरक्षा अनुभाग द्वारा सफल बोलीकतावओं की जांच की जाएगी ।
- 17. निविदा के भाग 'क' के खुलने के बाद निविदा में किसी प्रकार के संशोधन करने की अनुमति नहीं होगी ।
- 18. किसी शर्त या सशर्त छूट वाली निविदाओं को अस्वीकृत कर दिया जाएगा । फिर भी जिन निविदाओं में बिना किसी शर्त के छूट दी गई हो उन्हें स्वीकार किया जाएगा ।
- 19 ए. यदि आवेदक द्वारा दी गई कोई भी सूचना बाद में गलत पाई जाती है तो उन्हें भापअ केंद्र में भविष्य में निविदाकरण/कोई भी कार्य करने से रोक दिया जाएगा । यदि कार्य शुरू करने से पहले भी किसी भी उल्लंघन की सूचना, विभाग को प्राप्त होती है तो प्रभारी अभियंता बयाना राशि एवं निष्पादन गारंटी को पूर्ण रूप से जब्त करने के लिए स्वतंत्र होंगे।
- 19 बी. एक बोलीदाता/ठेकेदार को बीएआरसी / डीएई में किसी भी नई खरीद/निविदा में भाग लेने से, बीएआरसी के सक्षम प्राधिकारी द्वारा तय की गई अवधि के लिए प्रतिबंधित कर दिया जाएगा, यदि फर्म को सामान्य वित्तीय नियम 2017 के नियम 151 और 175( 1) या इसके संशोधन के तहत कार्रवाई के लिए उत्तरदायी पाया जाता है [https://doe.gov.in/ordercircular/general-financial-rules2017-0]; और/या कार्यों की खरीद की नियमावली 2022 या इसके संशोधनों के खंड 7.5 और उप-खंड (अध्याय 7) [https://doe.gov.in/manuals/manual-procurement-works-updated-june-2022 ]; और/या खंड 2.4 और उप-खंड (अध्याय 2) परामर्श और अन्य सेवाओं की खरीद के लिए मैनुअल 2022 या इसके संशोधन [https://doe.gov.in/visions/manualprocurement-consultancy-other-services]। इस संबंध में बीएआरसी के सक्षम प्राधिकारी का निर्णय अंतिम और बोली लगाने वाले/ठेकेदार पर बाध्यकारी होगा ।
- 20. यदि आवेदक द्वारा दी गई कोई भी सूचना बाद में गलत पाई जाती है तो उन्हें भापअ केंद्र में भविष्य में हमेशा के लिए निविदाकरण/कोई भी कार्य करने से रोक दिया जाएगा । यदि कार्य शरू करने से पहले भी किसी भी उल्लंघन की सूचना, विभाग को प्राप्त होती है तो प्रभारी अभियंता निष्पादन गारंटी को पूर्ण रूप से जब्त करने के लिए स्वतंत्र होंगे ।
- 21. कार्य को पूरा करने की अवधि की गणना कार्य शुरू करने के लिए लिखित आदेश मिलने के 15<sup>वे</sup> दिन या कार्य आदेश में उल्लिखित आरंभिक दिन, जो भी बाद में हो, से निविदा दस्तावेजों में यथा उल्लिखित, यदि कोई हो, चरणबद्ध तरीके के अनुसार होगी ।
- 22. निविदा की ऑनलाइन प्रस्तुति की अंतिम तारीख से निविदा को 180 (एक सौ अस्सी) दिनों तक वैध रखा जाएगा।
- 23. यदि बयाना राशि के लिए मूल दस्तावेज प्राप्त करने की तथा निविदा खुलने की अंतिम तारीख को छुट्टी घोषित की जाती है तो उक्त तारीख को तदनुसार आगे के कार्य दिवस तक स्थगित माना जाएगा ।
- 24. उल्लिखित स्थान, तारीख एवं समय पर निविदा दस्तावेज़ का मूल्य एवं बयाना राशि जमा जैसा कि लागू है, के लिए किसी अनुसूचित बैक का मूल डिमांड ड्राफ्ट/बैंकर्स चैक/ भुगतान आदेश /फि़क्स डिपॉजिट रसीद/बैंक गारंटी और निविदा प्रक्रिया शुल्क हेतु इलेक्ट्रानिक विधि द्वारा किए गए ई-भुगतान की रसीद जमा करनी होगी नहीं तो निविदाओं को रद्द कर दिया जाएगा और आगे की कार्यवाही नहीं की जाएगी ।

# 25. बयाना राशि जमा/निविदा दस्तावेज की कीमत/निविदा प्रक्रिया शुल्क के लिए चैक स्वीकार नहीं किया जाएगा ।

- 26. जिस ठेकेदार की निविदा स्वीकृत की गयी है, उनके द्वारा ठेके की विधिवत पूर्ति हेतु प्रतिभूति जमा के रूप में कार्य के सिविदा मूल्य के 2.5% की राशि जमा करने की आवश्यकता है । इसके अतिरिक्त ठेकेदार को निविदा मूल्य के 3% की समतुल्य राशि को निष्पादन प्रतिभूति के रूप में जमा करना होगा। निष्पादन गारंटी प्रस्तुत करने हेतु दिया गया समय स्वीकृति पत्र जारी करने की तारीख से 15 दिन होगा। 3% की निष्पादन प्रतिभूति बैंक गारंटी, अनुसूचित बैंक की आवधिक जमा पावती या सरकारी प्रतिभूतियों के रूप में भी स्वीकार की जाएगी ।
- 27. प्रतिभूति जमा ठेकेदारों की चालू बिल की सकल राशि से 2.5% की दर से कटौती द्वारा तब तक वसूली जाएगी जब तक कि वसूली की गई कुल प्रतिभूति जमा कार्य के निविदा मूल्य की राशि का 2.5% हो जाए। प्रतिभूति जमा, सरकारी प्रतिभूतियां, अनुसूचित बैंक तथा राष्ट्रीयकृत बैंक की आवधिक जमा पावतियों के रूप में भी स्वीकार की जाएगी । इन्हें लेखा अधिकारी, भापअ केंद्र, मुंबई के नाम पृष्ठांकित किया जाए । <mark>कार्य निष्पादन प्रतिभूति जमा प्राप्</mark>त होने पर, सफल बोलीकर्ता की बयाना राशि लौटा दी जाएगी अथवा वापस कर दी जाएगी, परंतु यदि कार्य निष्पादन प्रतिभूति जमा, बैंक गारंटी के रूप में है तो बयाना राशि तभी लौटाई जाएगी जब गारंटी जारीकर्ता बैंक द्वारा इसके सत्यापन की पुष्टि हो जाती है।
- 28. यदि सफल निविदाकार कार्य प्रारंभ करने की अनुबंधित तारीख को या उससे पहले निर्धारित निष्पादन गारंटी प्रस्तुत करने में विफल रहते हैं तो विभाग (भापअ केंदू) किसी अन्य अधिकार या उपाय पर बिना किसी प्रतिकृल प्रभाव के, उक्त बयाना राशि को पूर्ण रूप से जब्त कर सकते हैं ।
- 29. निविदा की स्वीकृति विभाग के पास सुरक्षित है जो सबसे कम मूल्य की निविदा को स्वीकृत करने के लिए बाध्य नहीं है एवं इसके पास किसी भी निविदा अथवा सभी निविदाओं को बिना कोई कारण बताये अस्वीकृत करने का अधिकार है। वे सभी निविदाएं, जिनमें निर्धारित शर्तें पूरी न की गयी हों अथवा जो किसी भी दृष्टि से अपूर्ण होंगी उन्हें अस्वीकृत कर ददया जाएगा ।
- 30. निविदा के संबंध में किसी भी प्रकार की सिफ़ारिश करना सख्त मना है, जो ठेकेदार सिफ़ारिश करेगा उसकी निविदा अस्वीकृत कर दी जाएगी ।
- 31. निविदा स्वीकृत होने पर, ठेकेदार द्वारा अपने प्राधिकृत प्रतिनिधियों के नामों की सूचना प्रभारी अभियंता को दे दी जाए, जो प्रभारी अभियंता से निर्देश लेने के लिये जिम्मेदार होंगे ।
- 32. विभाग समस्त निविदा अथवा निविदा के किसी भाग को स्वीकार करने का अधिकार सरक्षित रखता है एवं निविदाकार अपने द्वारा दी गयी दर पर कार्य करने के लिए बाध्य हैं ।

## 33. ठेके दार द्वारा देय उगाही /कर

i) इस अनुबंध के लिए ठेकेदार द्वारा **खरीदे गए इनपुट या आउटपुट** के संबंध में लागू कोई भी अन्य कर ठेकेदार द्वारा वहन किया जाएगा और सरकार इसके संबंध में किसी भी दावे पर विचार नहीं करेगी।

ii) सभी निविदा दरों में किसी भी क़ानून के तहत लगाए गए सभी कर, शुल्क, लेवी या उपकर, शुल्क, रॉयल्टी शुल्क आदि शामिल होंगे, लेकिन निविदा की प्राप्ति की अंतिम निर्धारित तिथि, विस्तार सहित अगर है, पर लागू **जीएसटी (वस्तु एवं** सेवा कर) शामिल नहीं होंगे।

iii) कोई कर देनदारी (जीएसटी के अलावा) या बीमा खर्च BARC द्वारा वहन नहीं किया जाएगा। इस कार्य अनुबंध पर चार्टर्ड अकाउंटेंट द्वारा विधिवत प्रमाणित लागू जीएसटी इस कार्य के लिए जीएसटी भुगतान के मूल दस्तावेजी प्रमाण प्रस्तुत करने के अधीन BARC द्वारा प्रतिपूर्ति योग्य है।

iv) बोलीदाताओं/निविदाकर्ताओं को यह सुनिश्चित करना चाहिए कि वे जीएसटी के अनुरूप हैं और उनकी उद्धृत कर संरचना/दरें जीएसटी कानून के अनुसार हैं।

v) जीएसटी के तहत पंजीकरण और जीएसटी प्रावधानों के अनुपालन के लिए अनुबंध-3 के अनुसार एक समझ प्रस्तुत की जानी चाहिए।

vi) अनुसूची-बी में उद्धृत सभी निविदा दरों में किसी भी क़ानून के तहत लगाए गए सभी कर, शुल्क, लेवी या उपकर, शुल्क, रॉयल्टी शुल्क आदि शामिल होंगे, लेकिन **जीएसटी (वस्तु और सेवा कर) को छोड़कर**।

- vii) ठेकेदार को भुगतान किए जाने वाले प्रत्येक बिल से किए गए कार्य के सकल मूल्य के 1% की दर पर श्रम कल्याण उपकर काटा जाएगा ।
- viii) ठेकेदार को भुगतान किए जाने वाले प्रत्येक बिल में से यथा लागू आय कर एवं उप कर काटे जाएंगे ।
- ix) ठेकेदार को ईपीएफ और ईएसआईसी के अंतर्गत पंजीकृत होना चाहिए तथा ठेकेदार ठेके के कामगारों के ईपीएफ एवं ईपीआईसी भगतान संबंधित विभाग को करेगा और जब विभाग इस बात से संतुष्ट हो जाए कि इसका भुगतान वास्तव में और सही रूप से कर दिया गया है तो विभाग ठेकेदार को इसकी प्रतिपूर्ति कर देगा । बोलीकताव अपनी दरों में ईपीएफ और ईएसआईएसी पर सिचार नहीं करेगा ।

ठेकेदार सभी पात्र कर्मचारियों/श्रमिकों/ कामगारों के संबंध में इपीएफ अधिनियम, 1952 के सभी प्रावधानों का पालन करेगा तथा प्रत्येक आरए बिल के साथ इसका दस्तावेजी प्रमाण नियमित रूप से जमा कराएगा।

x) सरकारी निदेशों के अनुसार कोई अन्य कर/उपकर की कटौती, ठेकेदार को समय-समय पर भुगतान किए जाने वाले प्रत्येक बिल में से की जाएगी ।

<mark>34. बोलीकर्ता को अनुलग्नक-2 में यथा संलग्न निर्धारित प्रारूप में, आयकर अधिनियम, 1961 की धारा 206AB (यथा</mark> <mark>लागू) के अनुसार अपने पत्र शीर्ष पर वचनबंध प्रस्तुत करना होगा ।</mark>

- 35. यदि कोई निविदाकार वैधता की अवधि से पहले निविदा वापस लेता है अथवा निविदा की निबंधनों और शर्तों में ऐसे संशोधन करता है जो कि विभाग को मान्य न हो तो सरकार अन्य किसी अधिकार या कार्रवाई पर प्रतिकूल प्रभाव डाले बिना संपूर्ण बयाना राशि की 50% (पचास प्रतिशत) धनराशि को ज़ब्त करने के लिए स्वतंत्र होगी । इसके अतिरिक्त, निविदाकार को कार्य की पुन: निविदाकरण प्रक्रिया में भाग लेने की अनुमति नहीं दी जाएगी ।
- 36. सफल निविदाकार को कार्य सौंपने के पश्चात, ठेकेदार सक्षम प्राधिकारी के अनुमोदन हेतु समय सारणी एवं नकदी प्रवाह विवरण प्रस्तुत करेगा जो करार का एक भाग होगा ।
- 37. सजिस सफल निविदाकार की निविदा स्वीकार की जाएगी उसे बीएआरसी के अंदर काम करने वाले अपने सभी कर्मचारियों जैसे: इजीनियरों, पर्यवेक्षकों एवं मज़दूरों का अपने खर्चें पर पुलिस की विशिष्ट शाखा द्वारा जारी पुलिस सत्यापन प्रमाणपत्र (पीवीसी) प्राप्त करना आवश्यक होगा ।

बोलीकर्ता कृपया नोट करें कि केवल पुलिस सत्यापन प्रमाणपत्र (पीवीसी) धारक कर्मचारियों को ही भापअ केंद्र परिसर के अंदर आने की अनुमति होगी और वे तदनुसार ही कोट करें ।

यदि सुरक्षा जांच के परिणामस्वरूप ठेकेदार/कंपनी/फर्म/मालिक और/अथवा उनके ठेके के कार्मिक के विरुद्ध कोई प्रतिकूल चार्टर और पूर्ववर्ती अभ्युक्तियां/ अधिसूचना प्राप्त होती है तो कोई कारण बताए बिना/कारण बताओं नोटिस दिए बिना ठेकेदार की सेवाएं तुरंत समाप्त करने का अधिकार भाभा परमाणु अनुसंधान केंद्र के पास सुरक्षित हैं । भाभा परमाणु अनुसंधान केंद्र द्वारा उक्त कार्रवाई के फलस्वरूप परिस्थितियों के तहत किसी नुकसान/दायित्व हेतु दावे का अधिकार ठेकेदार के पास नहीं होगा । समय-समय पर पऊवि/भापअ केंद्र द्वारा जारी सुरक्षा अनुदेशों के पालन/अनुसरण में ठेकेदार की ओर से होनेवाली असफलता हेतु सरकार के अधिकार में मौजूद कार्यनिष्पादन प्रतिभूति और/अथवा प्रतिभूति जमा का कुछ भाग/पूर्ण रूप से जब्त करने का अधिकार भी भापअ केंद्र के पास सुरक्षित है

#### अनुदेश :

- 38. ठेकेदार https://eprocure.gov.in/eprocure/app के साथ पंजीकृत होना चाहिए। जो ठेकेदार ऊपर उल्लेखित वेबसाइट पर पंजीकृत नहीं हैं, उन्हें पंजीकृत होने की आवश्यकता है ।
- 39. इच्छुक बोलीकर्ता के पास निविदा दस्तावेज (एक्सेल/वर्ड फार्मेट) को खरीदने/डाउनलोड करने हेतु अनुरोध करने के लिए वैध क्लास-III डिजिटल हस्ताक्षर होने चाहिए । अनिवार्य दस्तावेजों तथा ईएमडी/ निर्धारित प्रारूप में विधिवत हस्ताक्षरित बोली प्रतिभूति घोषणा की स्कैन की गई प्रति को अपलोड करने के पश्चात ही बोली प्रस्तुत की जा सकती है ।
- 40. निविदाएं उक्त एनआईटी विवरण में यथावर्णित, समय तथा तारीख तक ऑनलाइन प्राप्त की जाएंगी। उक्त एनआईटी में यथावर्णित समय एवं तारीख पर भाग 'क' (तकनीकी बोली) खोला जाएगा । सर्वप्रथम ईएमडी की रसीद की जांच की जाएगी । यदि इन्हे सही पाया गया तो भाग 'क' खोला जाएगा । भाग 'क' खोलने के पश्चात मूल्यांकन के लिए ठेकेदार के दस्तावेजों से संबंधित तकनीकी-वाणिज्यिक बोली का मूल्यांकन किया जाएगा और तदनुसार सक्षम प्राधिकारी द्वारा निविदाकारों को योग्य/अयोग्य घोषित किया जाएगा। तब योग्यताप्राप्त निविदाकारों की निविदा के भाग 'ख' (वित्तीय बोली) को अधिसूचित तारीख एवं समय पर खोला जाएगा। भाग 'ख' (वित्तीय बोली) खुलने की तारीख की सूचना सभी बोलीकर्ताओं को सीपीपी वेबसाइट के माध्यम से दी जाएगी।
- <mark>41. सीपीपी पोर्टल पर बोलीकर्ताओं के वित्तीय मूल्यांकन स्थिति को प्रदर्शित करने के पश्चात ही असफल</mark> <mark>बोलीकर्ताओं की बयाना जमा राशि ब्याजरहित, उन्हे लौटा दी जाएगी।</mark>
- 42. आवश्यकताओं एवं वांछित निष्पादन तथा तकनीकी मानदंडो, विनिर्माण प्रक्रिया, गुणवत्ता आश्वासन / नियंत्रण एवं परीक्षण के विस्तृत अध्ययन पर आधारित अनंतिम मेक निविदा दस्तावेज में विनिर्दिष्ट किए गए हैं। यह सूची केवल मार्गदर्शन के लिए हैं तथा बोलीकर्ता किसी अन्य मेक को वरीयता दे सकता है जो एसीईडी निविदा दस्तावेज के भाग - V के अंतर्गत दिए गए तकनीकी विनिर्देशों एवं भाग - VIII के अंतर्गत दी गई मात्राओं की अनुसूची को पूरा कर रहा हैं एवं संबंधित बीआईएस कोड तथा संबद्ध कोडो के अनुरूप है । बोली पूर्व चरण के दौरान एवं तकनीकी बोली के प्रस्तुतीकरण से पहले बोलीकर्ता, तकनीकी मानदंडो को पुरा करने वाले कोई भी मेक / ब्रांड का सुझाव दे सकते हैं।
- 43. वितृतीय प्रसुताव/वाणिज्यिक बोली/BoQ प्रारूप इस निविदा दसुतावेज सहित BoQ XXXX.xls के रूप में लिंक https://eprocure.gov.in/eprocure/app. पर उपलब्ध है। बोलीकर्ताओं को यह सलाह दी जाती है कि वे इस BoQ\_XXXX.xls को यथावत डाउनलोड करें एवं निर्धारित कॉलम में अपने प्रसुताव/दर उद्धृत करें तथा उसे वाणिज्यिक बोली में अपलोड करें। अनुसूची-बी में उद्धृत सभी निविदा दरों में किसी भी क़ानून के तहत लगाए गए सभी कर, शुल्क, लेवी या उपकर, शुल्क, रॉयल्टी शुल्क आदि शामिल होंगे, लेकिन जीएसटी (वस्तु और सेवा कर) को छोड़कर । बोलीकर्ता डाउनलोड की गई मूल्**य बोली टेम्**पुलेट के साथ किसी भी प्रकार की छेड़छाड़/ संशोधन नहीं करेंगे। यदि यह पाया जाता है कि उकत टेमपलेट के साथ छेड़छाड़ की गई है या किसी प्रकार का परिवर्तन किया गया है, तो निविदा को पूर्णत: असुवीकार कर दिया जाएगा तथा विभाग द्वारा उचित कार्रवाई की जाएगी ।
- 44. निविदा खुलने की तारीख के दिन, ठेकेदार लॉग इन करके बोली खुलने के बाद उसकी स्थिति देख सकते हैं ।
- 45. ठेकेदार प्रत्येक मद की दर कोट करना सुनिश्चित करें । अंकों में दर कोट करने वाला कॉलम आसमानी रंग का है। कोई भी सेल चुनते (सिलेक्ट) समय एक चेतावनी दिखाई देगी कि प्रत्येक सेल में मूल्य की प्रविष्टि अनिवार्य रूप से की जाए की जाए भले ही यह शून्य क्यों न हो।

# नोट: संभावित बोलीकर्ता, बोली प्रस्तुत करने से पूर्व यह सुनिश्चित करेंगे कि उन्होंने एनआईटी के समस्त मानदंडों को पूरा किया है। विभाग के पास, निर्धारित मानदंडों को पूरा न कर पाने वाली एजेंसियों की निविदाओं पर सिचार न करने का असधकार सुरसक्षत है ।

46. मूल प्रति से स्कैन किए जाने वाले दस्तावेजों की सूची जिन्हें बोलीकर्ता द्वारा बोली प्रस्तुतीकरण की अवधि के भीतर अपलोड करना है :-

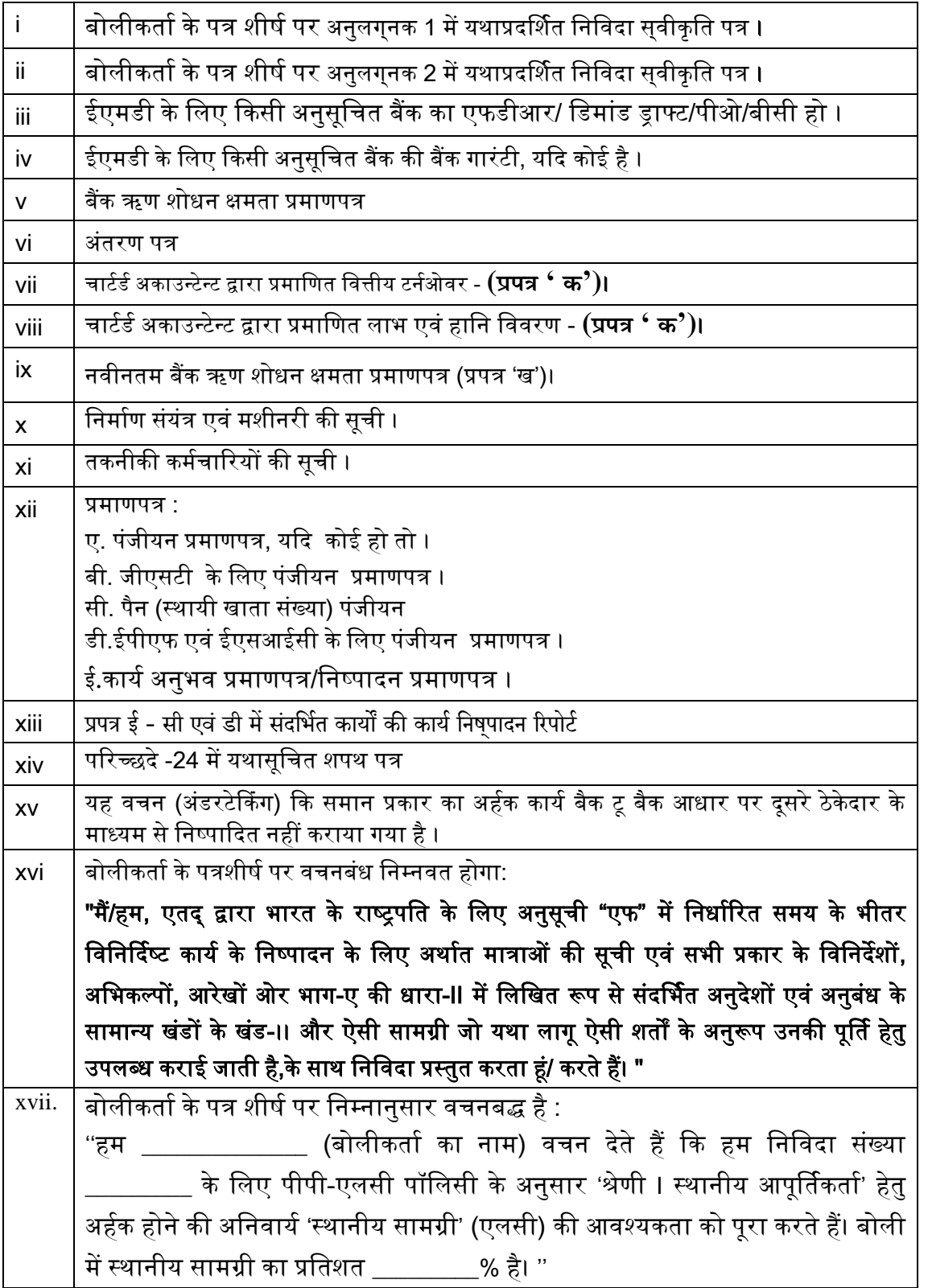

टिप्पणी : तकनीकी मूल्यांकन के दौरान यदि कोई दस्तावेज नहीं पाया जाता है तो निरीक्षण समिति उसे प्रस्तुत करने के सलए कह सकती है ।

# $47.$  बोलीकर्ता को निम्नलिखित भरना है:

- ए) अनुसूची क'' (तकनीकी वाणिज्यिक बोली सह पूर्व सुपात्रता बोली)
- बी) अनुसूची 'ख'- (वित्तीय बोली)

# $48.$  पात्र स्रोत देश :

भारत के साथ भूमि सीमा साझा करने वाले देश के बोलीकर्ता को सार्वजनिक प्रापण प्रभाग, व्यय विभाग, वित्त मंत्रालय, भारत सरकार द्वारा एफ सं. 6/18/2019-PPD दिनांकित 23.07.2020 के माध्यम से जारी आदेश (सार्वजनिक प्रापण संख्या 1) तथा (सार्वजनिक प्रापण संख्या 2) तथा उसके समय-समय पर जारी अनुशेष का अनुपालन करना होगा। साथ ही, बोलीकर्ता को परिशिष्ट-'एफ' में दिये प्रोफार्मा के अनुसार प्रमाणपत्र प्रस्तुत करना होगा। यदि बोली प्रस्तुत करने के दौरान किसी भी समय या ठेका प्रदान किये जाने के बाद यह पाया जाता है कि उक्त घोषणा या प्रमाणपत्र गलत है या त्रुटिपूर्ण है, तो भारत में संबंधित कानून के तहत अनुमेय अन्य कार्रवाइयों सहित उक्त ठेके को समाप्त कर दिया जाएगा।

### परिशिष्ट-एफ पात्र स्रोत देशों हेतु प्रमाणपत्र का प्रपत्र (बोलीकर्ता के पत्रशीर्ष पर प्रस्तुत किया जाना है)

मैंने/हमने.................. (बोलीकर्ता का नाम) .................... , भारत के साथ भूमि सीमा साझा करने वाले देश के बोलीकर्ता से प्रापण पर प्रतिबंध संबंधी एनआईटी खंड को पढ़ लिया है तथा मैं/हम ऐसे देश से नहीं हैं या ऐसे देश से हैं (देश का नाम लिखें................) जो सक्षम प्राधिकारी के अधीन पंजीकृत हैं तथा वैध पंजीकरण के प्रमाणस्वरूप सक्षम प्राधिकारी द्वारा जारी प्रमाणपत्र इसके द्वारा प्रस्तुत करते हैं। मैं/हम एतदद्वारा प्रमाणित करते हैं कि मैं/हम इस संबंध में समस्त अपेक्षाओं को पूर्ण कर रहे हैं तथा एनआईटी खंड के अनुसरण में बोलीकर्ता के रूप में विचार किये जाने हेतु पात्र हैं ।

मैं/हम नियोक्ता के इस अधिकार को भी स्वीकार करते हैं कि यदि बोलीकर्ता ऊपर उल्लेखित देश से हैं तथा उन्होंने अपनी बोली के साथ उक्त प्रमाणपत्र संलग्न नहीं किया है, तो नियोक्ता द्वारा बोलीकर्ता को अयोग्य माना जायेगा।

मैं/हम नियोक्त के इस अधिकार को स्वीकार करते हैं कि बोलीकर्ता द्वारा गलत घोषणा या प्रमाणपत्र प्रस्तुत किये जाने पर, कानून के तहत अनुमेय अन्य कार्रवाइयों सहित बोलीकर्ता की प्रतिभागिता पर पाबंदी लगा दी जायेगी।

बोलीकर्ता के हस्ताक्षर

### टटप्पणी:

- 1. इच्छुक एजेंसियां पंजीकरण हेतु <u>[https://eprocure.gov.in/eprocure/app](https://eprocure.gov.in/cppp/relatedlinks/Tender)</u> वेबसाइट देख सकती हैं।
- 2. सहायता/स्पष्टीकरण के लिए संपर्क : **(022) 25592599/25593071/25592915/25593065/25593119/25592492. Fax: (022) 25505310**
- 3. ई निविदाकरण में पंजीयन एवं सहभागिता हेतु सहायता के लिए निम्नलिखित व्यक्तियों से संपर्क करें:

ए) 24x7 सीपीपी पोर्टल हेल्पडेस्क - 0120-4001 002, 0120-4001 005, 0120-6277 787

बी) स्थानीय हेल्पडेस्क श्री भूषण/ श्री मयूर 022 25487480 (bhushanborse@gmail.com / [mayurj642@gmail.com\)](mailto:mayurj642@gmail.com)

सी) ईमेल: support-eproc@nic.in

4. स् थल सनरीक्षण/स् पष् टीकरण के सलए अुनरोध हेतु ईमेल आईडी : सेवा में: arun@barc.gov.in प्रतिलिपि:<u>pvpise@barc.gov.in;nagaram@barc.gov.in;lokpal@barc.gov.in;</u> pravinvb@barc.gov.in

यदि एनआईटी के अंग्रेजी एवं हिंदी पाठ के बीच कोई अंतर हो तो अंग्रेजी पाठ को सही माना जाए ।

प्रभाग प्रर्ुख सिविल इंजीनियरी प्रभाग भाभा परमाणु अनुसंधान केंद्र भारत के राष्ट्रपति के लिए एवं उनकी ओर से

# निविदा सवीकृति पत्र (कंपनी के पत्रशीर्ष पर प्रस्तुत किया जाएं।)

दिनांक :

प्रसत, मुख्य अभियंता सिविल इंजीनियरी प्रभाग, भापअ केंद्र. ट्ांबे, मुंबई-400 085

# विषय : निविदा की शर्तें एवं निबंधनों की स्वीकृति । निविदा संदर्भ सं. निविदा/ कार्य का नाम : -

महोदय,

1. मैंने/हमने उपर्युक्त निविदा/कार्य के लिए आपके विज्ञापन में दिए गए अनुसार उपर्युक्त वेबसाइट (वेबसाइटों) https://eprocure.gov.in/eprocure/app और www.barc.gov.in से निविदा दस्तावेज डाउनलोड/प्राप्त कर लिए हैं।

2. मैं/हम एतद्वारा प्रमाणित करता हूं/करते हैं कि मैंने/हमने भापअ केंद्र की वेबसाइट http://barc.gov.in/tenders/ पर अन्य सूचना आदि खंड के तहत उपलब्ध निविदा दस्तावेजों (एएंडसीईडी निविदा दस्तावेज, अनुलग्नक/अनुलग्नकों, अनुसूची/ अनुसूचियों, शुद्धिपत्र, नागरिक और सार्वजनिक स्वास्थ्य कार्यों के लिए तकनीकी विनिर्देश, निर्माण कार्य संविदा इत्यादि हेतु निर्माण कार्य संरक्षा नियमावली आदि सहित) के संपूर्ण निबंधन और शर्तों को पढ़ लिया है।), जो संविदा करार का हिस्सा होगा और मैं/हम इसमें निहित निबंधनों/शर्तों/खंडों का पालन करूंगा/ करेंगे ।

3. इस स्वीकृति पत्र को प्रस्तुत करते समय आपके विभाग/संगठन द्वारा समय-समय पर जारी शुद्धिपत्र/शुद्धिपत्रों को भी ध्यान में रखा गया है।

4. मैं/हम एतद द्वारा उपर्युक्त निविदा दस्तावेज/दस्तावेजों / शुद्धिपत्र/शुद्धिपत्रों की निविदा शर्तों को उसकी संपूर्णता/समग्रता के साथ बिना शर्त स्वीकार करता हं /करते हैं ।

5. मैं/हम एतद्वारा घोषणा करते हैं कि हमारी फर्म को किसी भी सरकारी विभाग/सार्वजनिक क्षेत्र के उपक्रम द्वारा काली सूची में नहीं डाला गया है। ।

6. मैं/हम प्रमाणित करते हैं कि हमारे फर्म द्वारा प्रस्तुत की गई समस्त जानकारी सत्य एवं सही है तथा इस जानकारी के गलत/मिथ्या होने पर या उल्लंघन पाए जाने पर विभाग द्वारा की जाने वाली कार्रवाई सहित अन्य किसी अधिकार या उपचार पर प्रतिकुल प्रभाव डाले बिना आपका विभाग/संगठन कोई भी नोटिस दिए बिना या कारण बताए बगैर बोली को सरसरी तौर पर अस्वीकार कर देगा या ठेके को समाप्त कर देगा ।

भिदीय,

(आधिकारिक मुहर के साथ बोलीकर्ता के हस्ताक्षर)

## जिस किसी से भी संबंधित हो आयकर अधिनियम 1961 की धारा 206AB के अनुसार वचनबंध पिछले दो वर्षों में आयकर विवरणी भरे जाने संबंधी पुष्टिकरण की घोषणा ।

मैं, \_\_\_\_\_\_\_\_\_\_\_\_\_\_\_\_\_\_\_\_ नाम, \_\_\_\_\_\_\_\_\_\_\_\_\_ [संस् था का नाम] पैन संख् या \_\_\_\_\_\_\_\_\_\_\_\_\_, के सलए व्यक्तिगत क्षमता में/मालिक/ भागीदार/ निदेशक/ प्राधिकृत हस्ताक्षरकर्ता की हैसियत से एतदद्वारा आयकर अधिनियम, 1961 (इसके पश्चात 'अधिनियम' के रूप में उल्लिखित) के संबंधित प्रावधानों के तहत यथा अपेक्षित, निम्नलिखित घोषणा करता हूँ :

- 1. यह कि, मैं/हम/ व्यक्ति/ मालिक/ भागीदार/ निदेशक की हैसियत से यह घोषणा करने के लिए प्राधिकृत हैं ।
- 2. मैं/ हम एतदद्वारा यह घोषणा एवं पुष्टिकरण करते हैं कि मैं/ हम, आयकर अधिनियम की धारा 206 AB में यथा वर्णित अनुसार 'विनिर्दिष्ट व्यक्ति' की परिभाषा के अंतर्गत नहीं आते हैं।
- 3. मैने/हमने आयकर अधिनियम, 1961 की धारा 139 (1) के अनुसार वित्तीय वर्ष 18-19 तथा वित्तीय वर्ष 19-20 के लिए आय की विवरणी नियत तिथि के भीतर, विधिवत रूप से भर दी है- **हां / नहीं (जो लागू न हो उसे** काट दें)
- 4. यदि विवरणी भर दी गई है, तो उसका विवरण निम्नवत है:

मैं/हम, \_\_\_\_\_\_\_\_\_\_\_\_\_\_\_\_\_\_\_\_\_\_\_\_\_\_\_\_\_\_ पैन संख् या \_\_\_\_\_\_\_\_\_\_\_\_\_\_\_\_\_\_\_\_ एतदद्वारा यह पुसष्टकरण करते हैं कि धारा 206AB के प्रावधान मेरे/हमारे मामले में लागू नहीं है क्योंकि मैं/हम आयकर विवरणी नियमित रूप से भरते हैं। पिछले दो वित्तीय वर्षों की आयकर विवरणी भरने की तिथि एवं पावती संख्याओं का विवरण (दस्तावेजों के प्रमाण ससहत) नीचे ददया गया है :

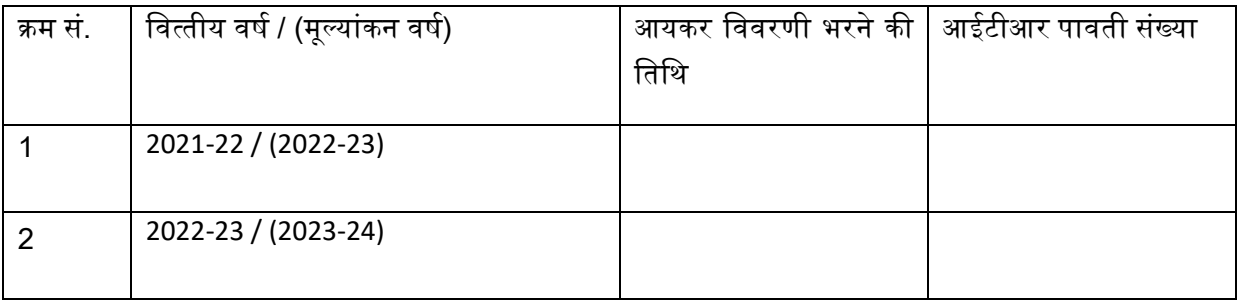

5. मैं/हम उक्त जानकारी की गलत रिपोर्टिंग के कारण उत्पन्न कोई भी संभावित हानि/देयता का पूर्णत: भुगतान कर, ब्याज, जुर्माना इत्यादि सहित करने की जिम्मेदारी लेते हैं।

उक्त सभी अभ्यावेदन सत्य तथा सही हैं, एवं हम/मैं इनके समर्थन में, किसी भी समय अपेक्षित कोई भी प्रमाण प्रस्तुत करने के सलए सहमत हूँ/हैं।

> की ओर से <<प्राधिकृत हस्ताक्षरकर्ता का नाम>> <<पदनाम >>

संस्था का नाम : सील : नाम :

कार्य का नाम: आर-5 गेट से डीईईडी कॉर्नर तक प्रीकास्ट पैनल बाउंड्री वॉल का निर्माण एवं नए 4 आरसीसी वॉच टावर्स की का निर्माण एवं 5 पुराने वॉच टावरों का निराकरण एवं टीवीएस से दक्षिण की ओर समुद्र के किनारे और ट्रॉम्बे हिल पर, बीएआरसी, ट्रॉम्बे, मुंबई के अंदर सभी 18 वॉच टावर्स का एसएस रेलिंग का प्रतिस्थापन का कार्य ।

सनसिदा सूचना सं : बीएआरसी/सीईडी/ईटी/6/2024-2025 कदर्ांक: 18.06.2024

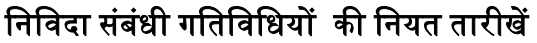

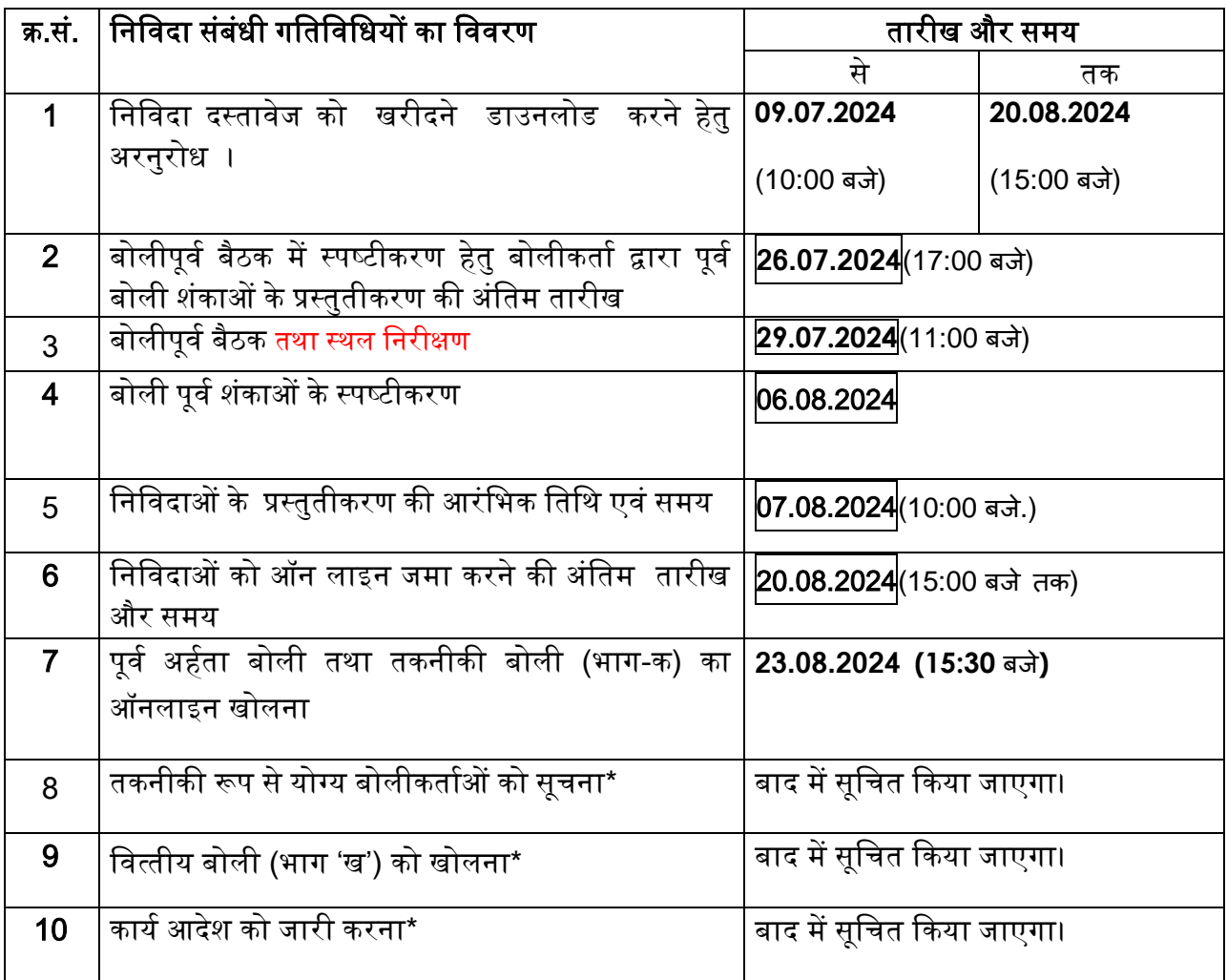

- नोट 1 : यदि किसी तारीख को भापअ केंद्र में छुट्टी होती है तो इस कार्य के लिए अगले कार्य दिवस पर सिचार दकया जाएगा ।
- नोट 2 : '\*' यह दर्शाता है कि तिथियां अस्थायी है तथा इन पर अंतिम निर्णय निविदाकरण गतिविधियों के दौरान दकया जाएगा ।